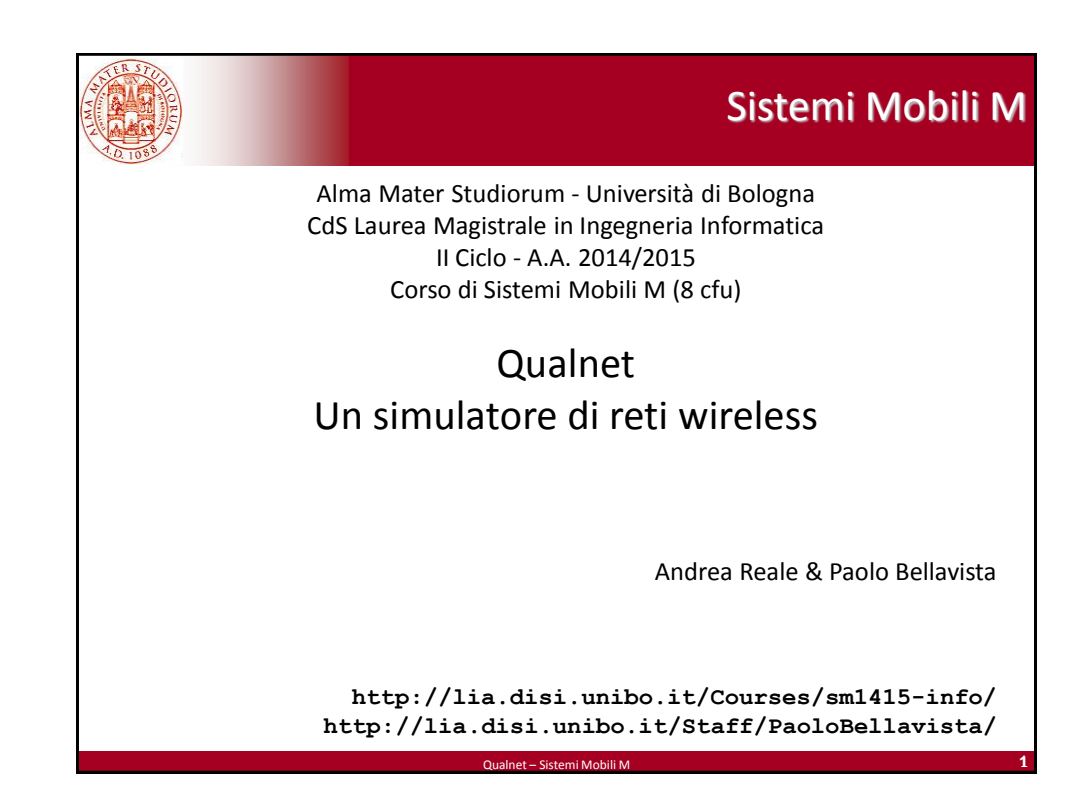

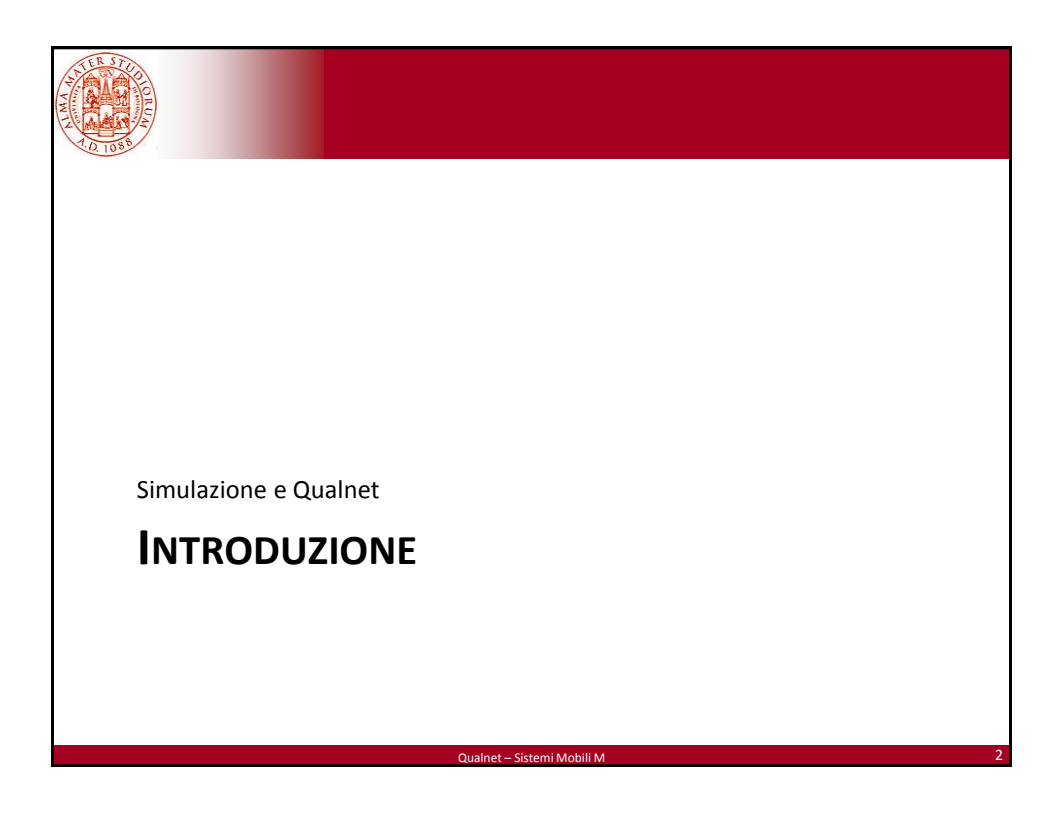

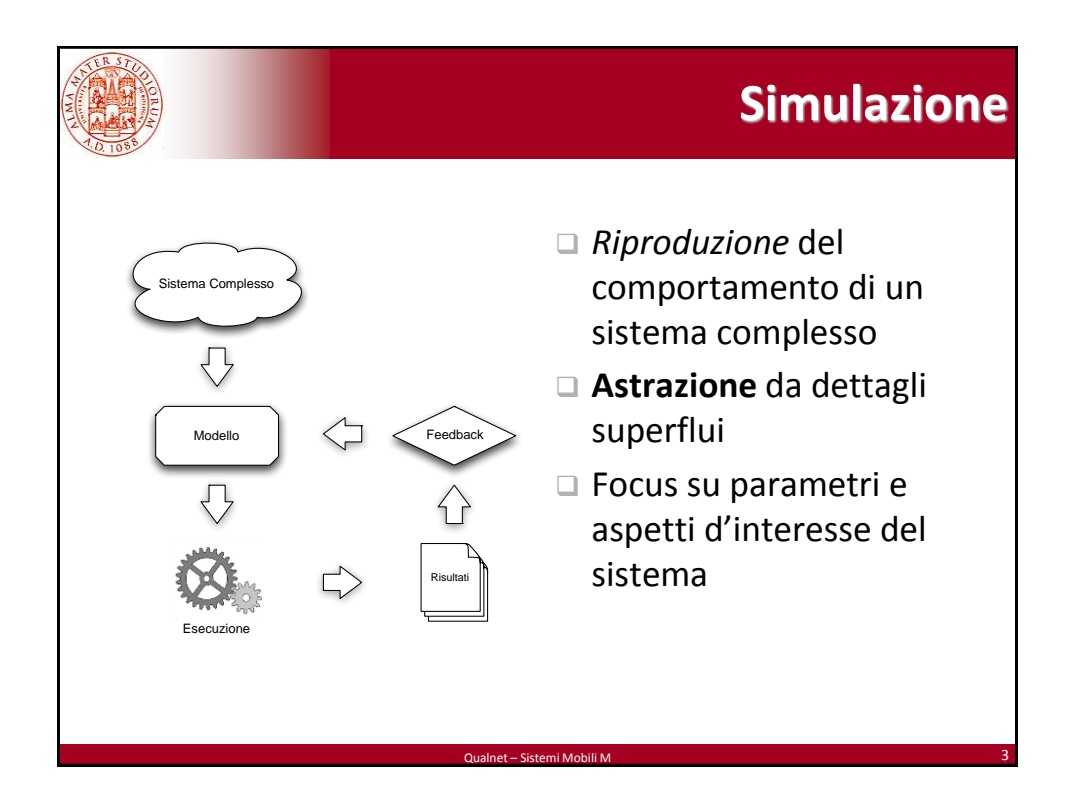

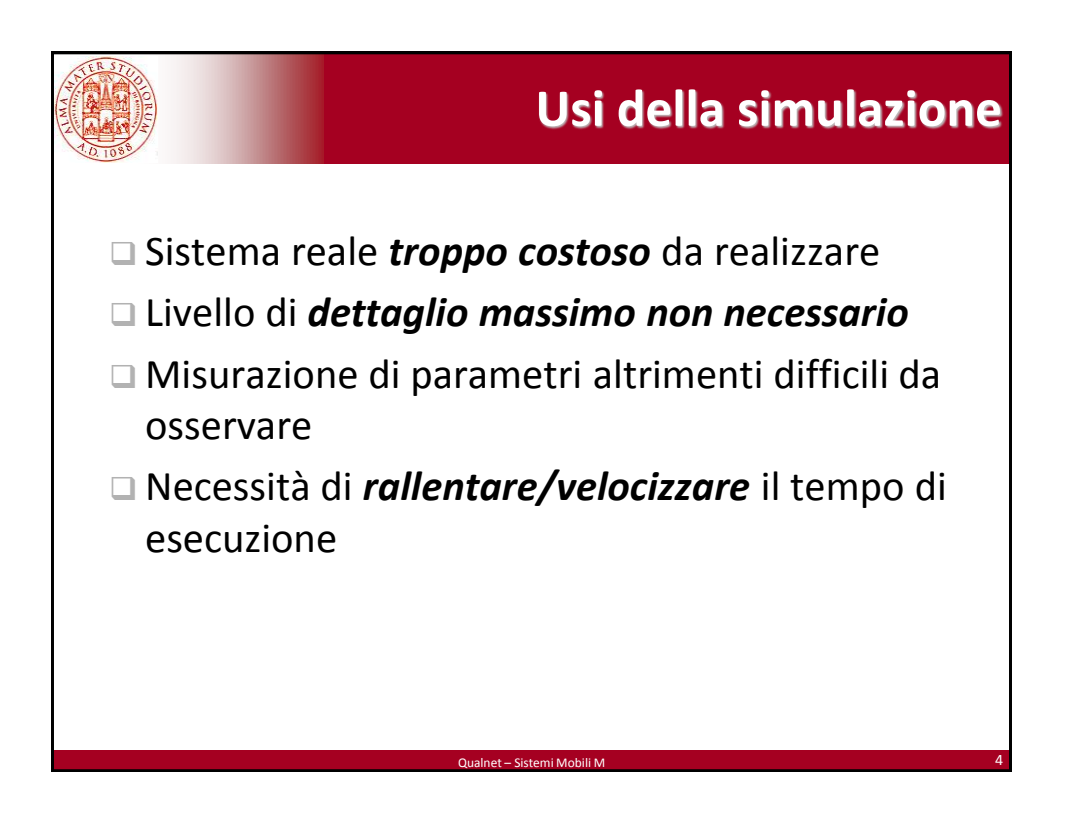

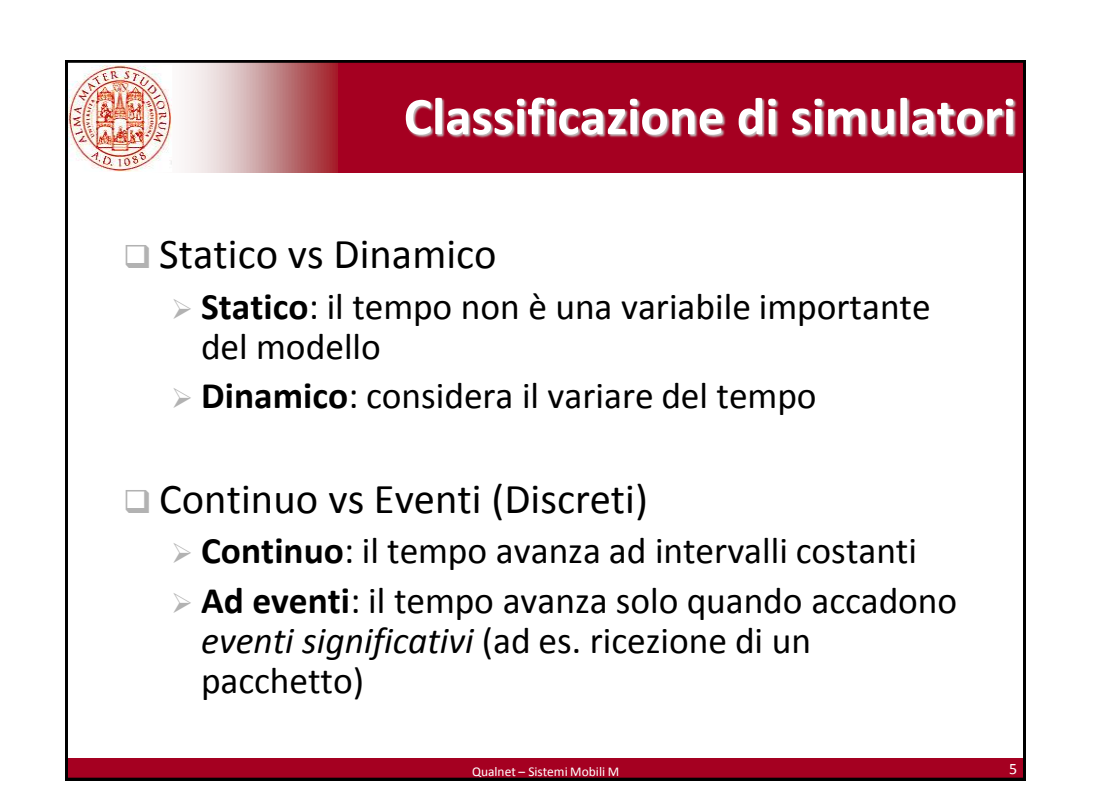

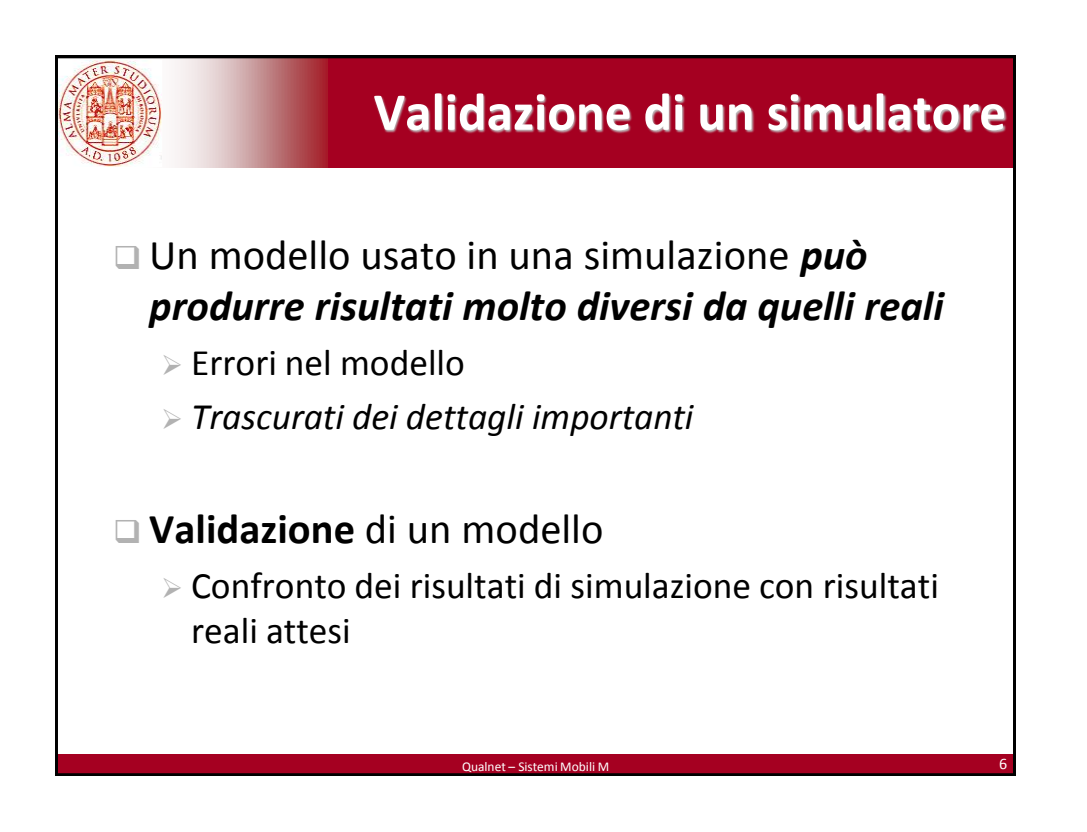

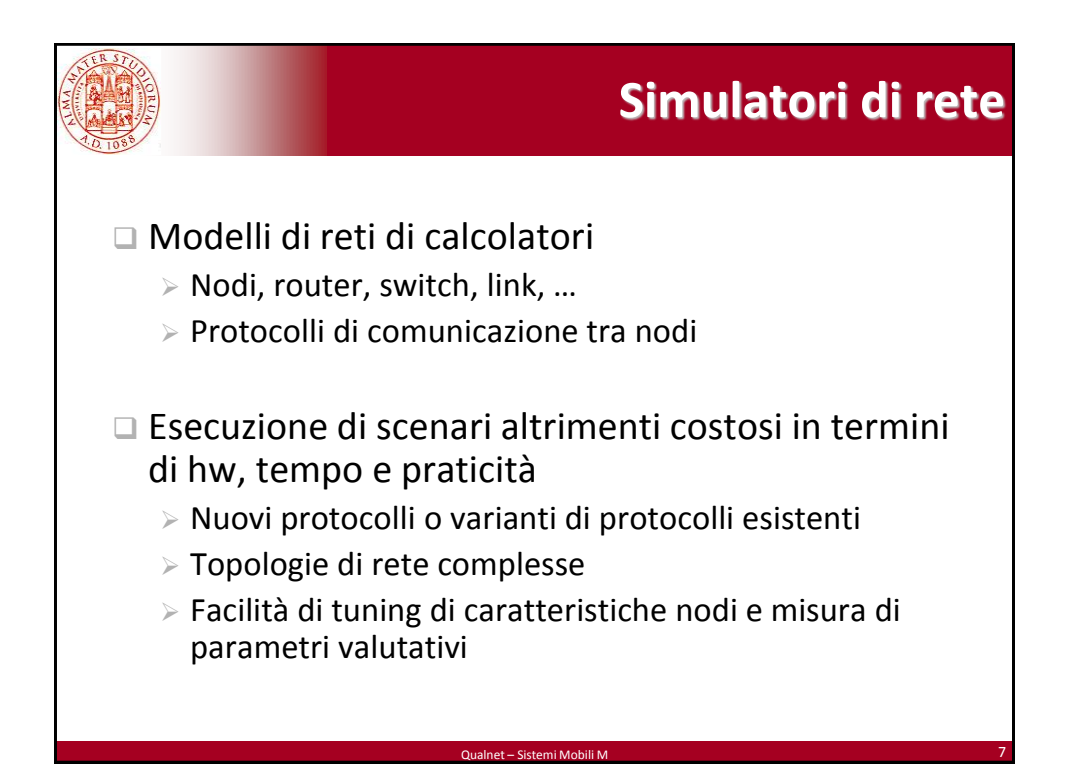

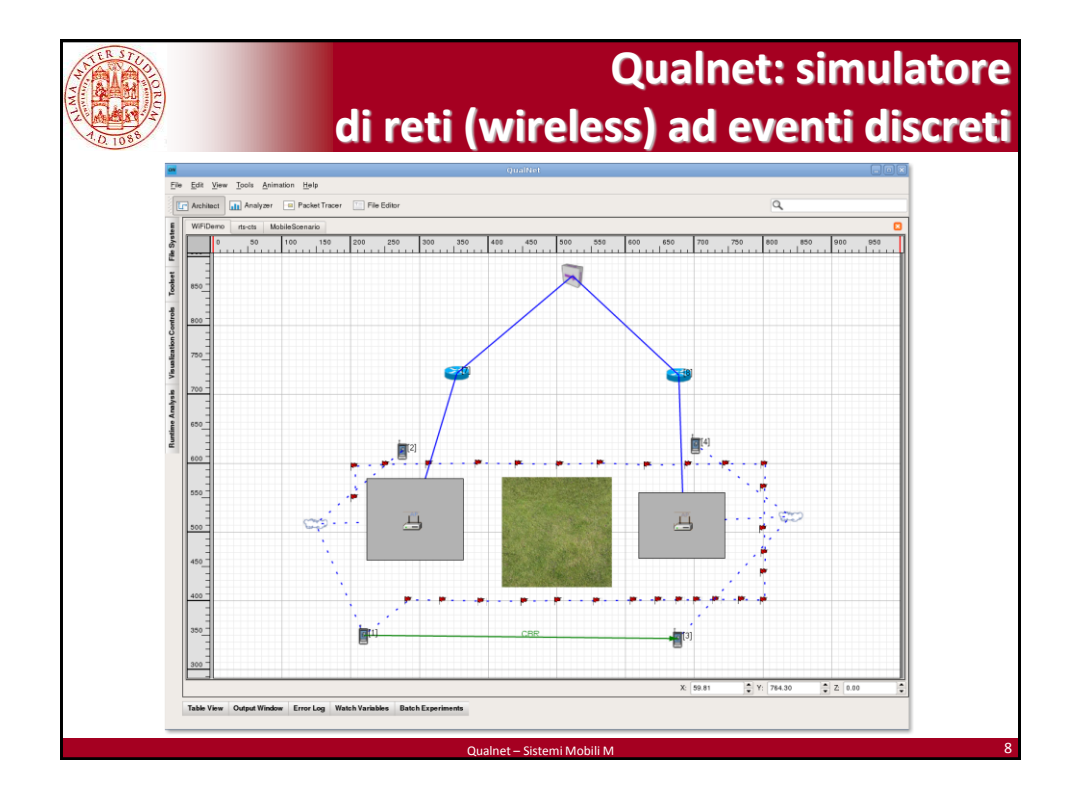

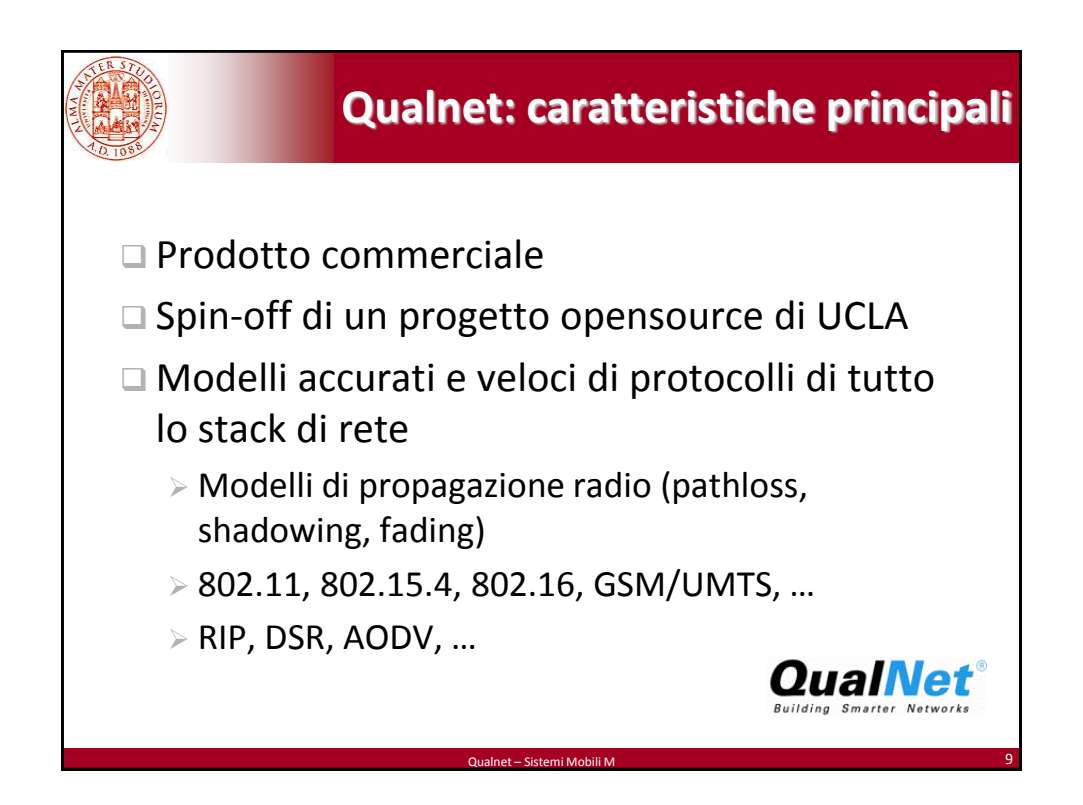

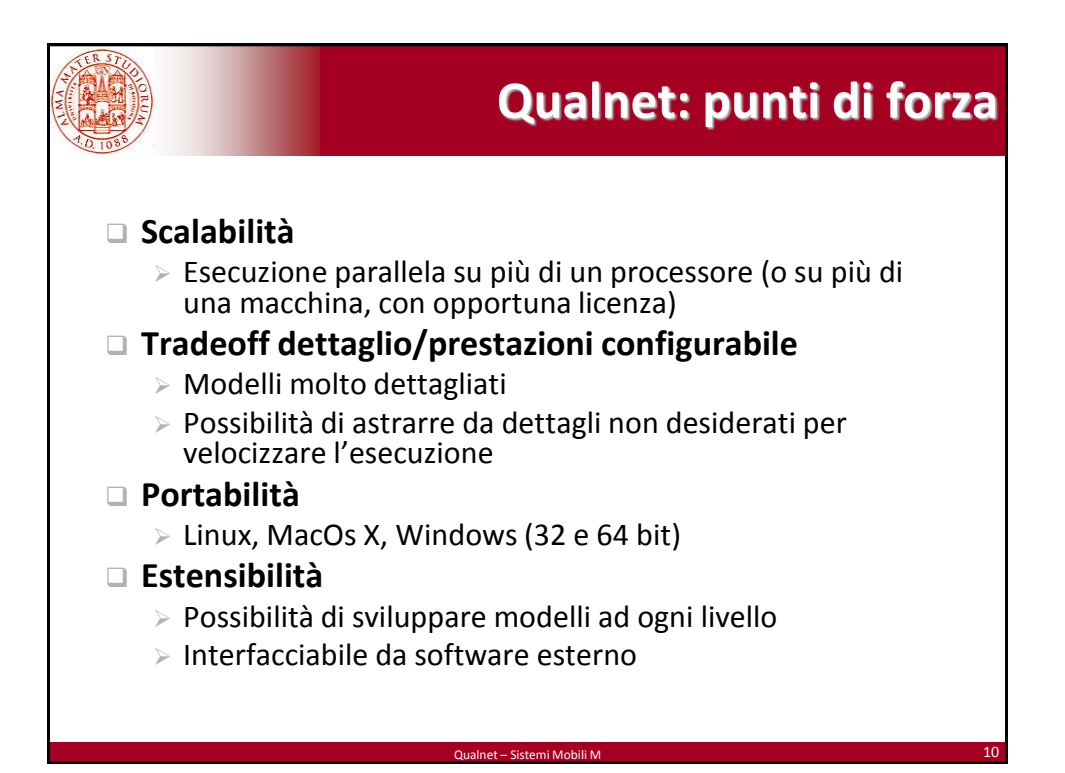

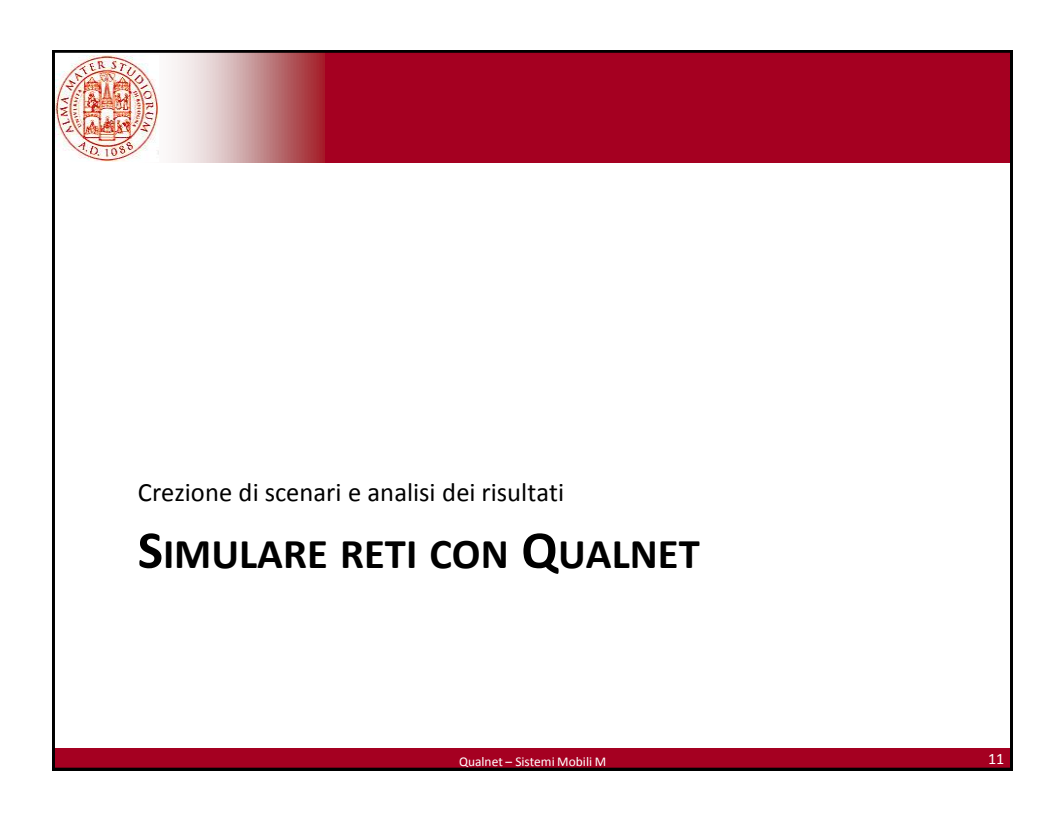

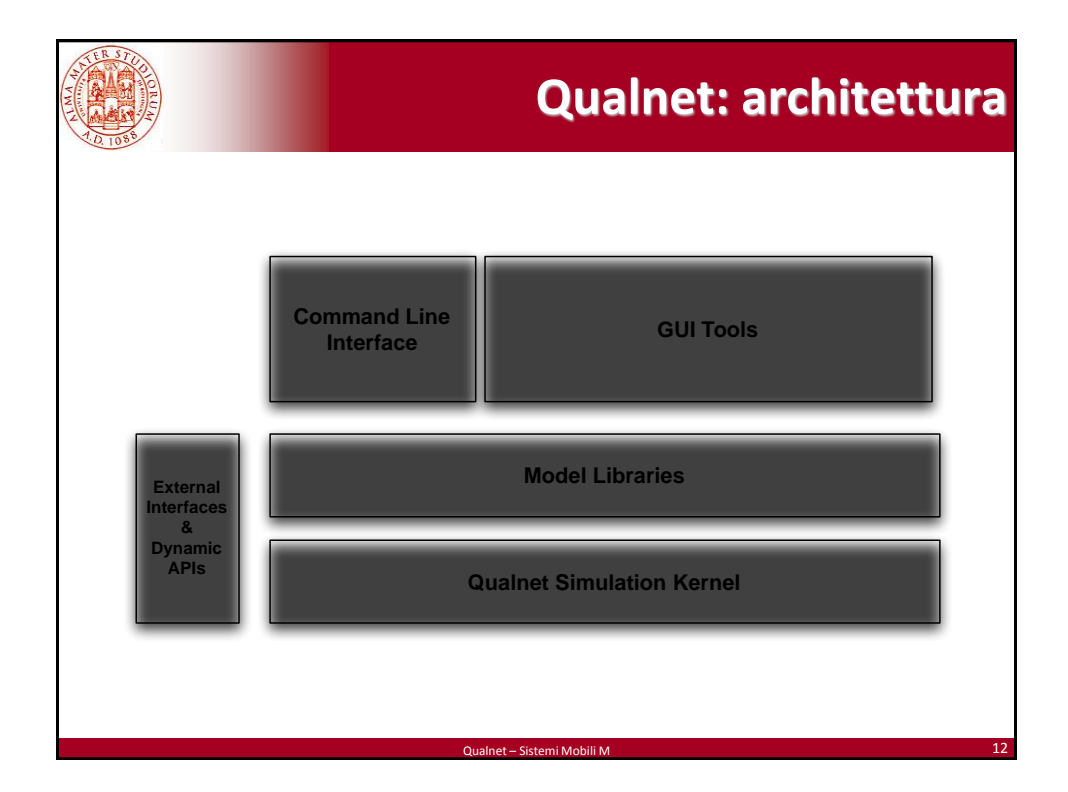

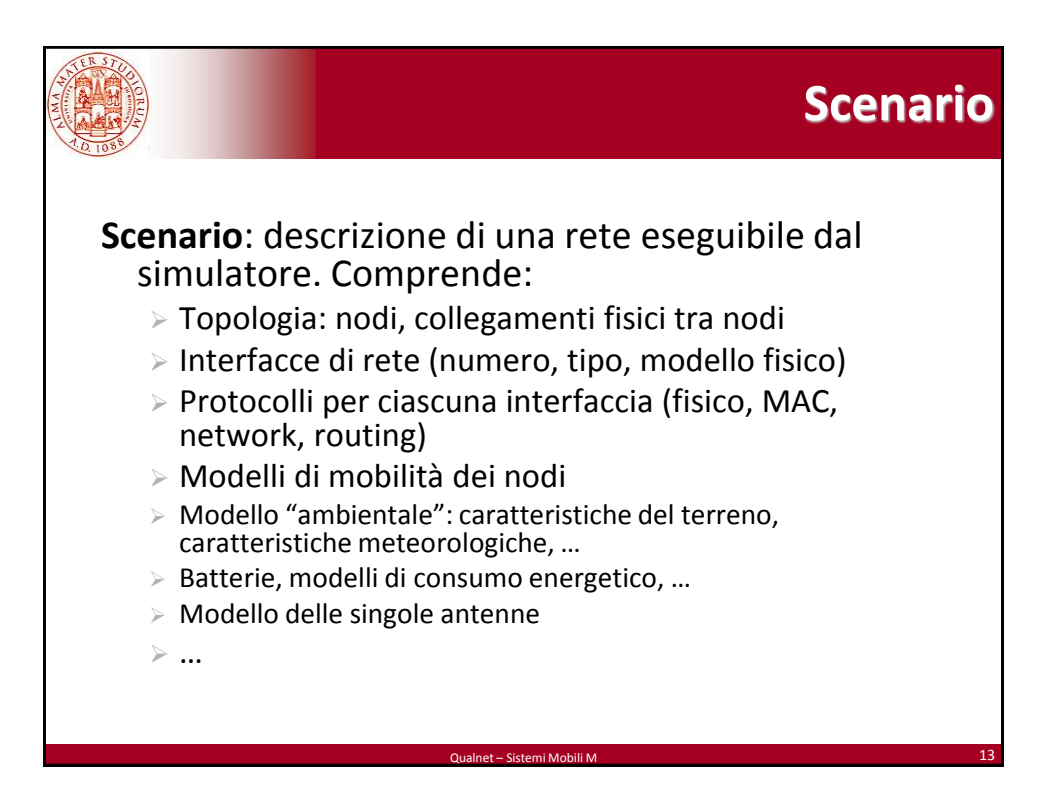

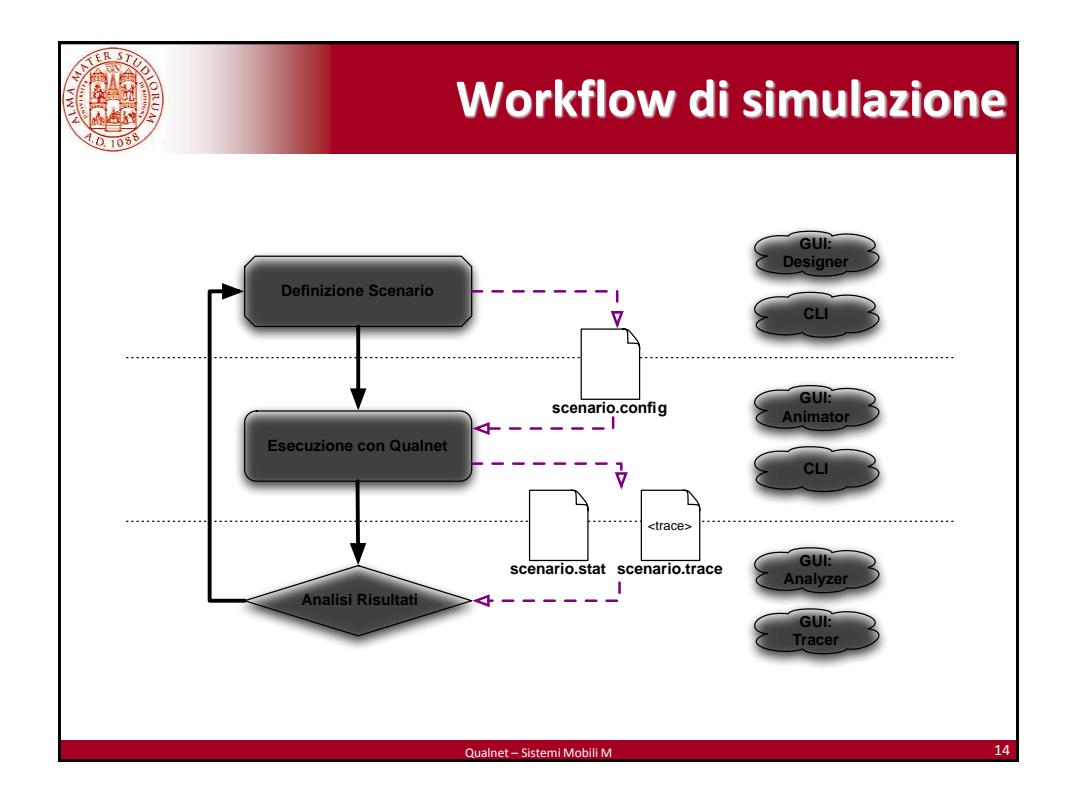

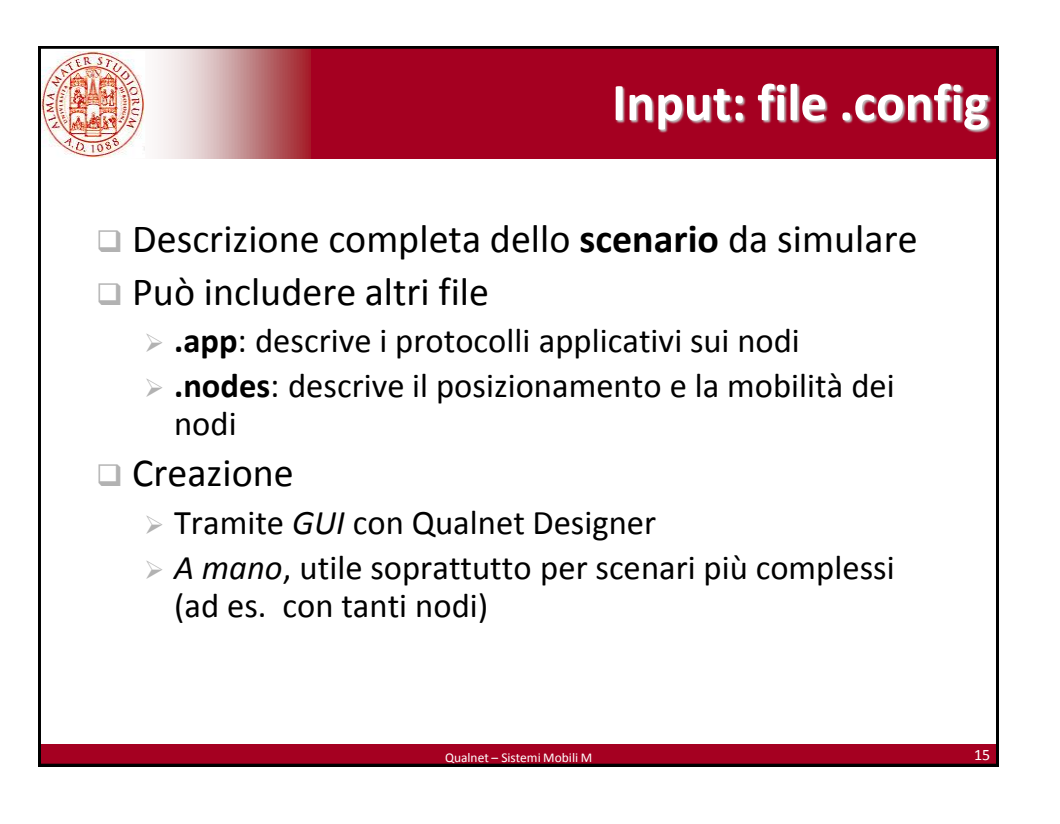

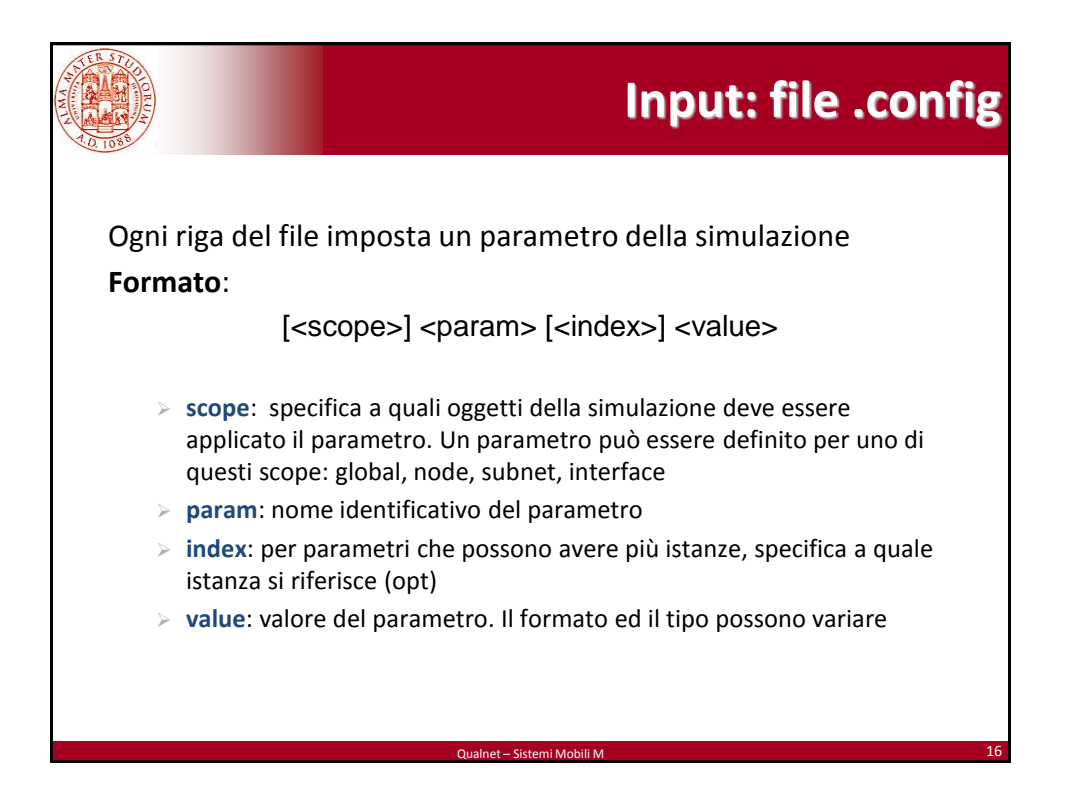

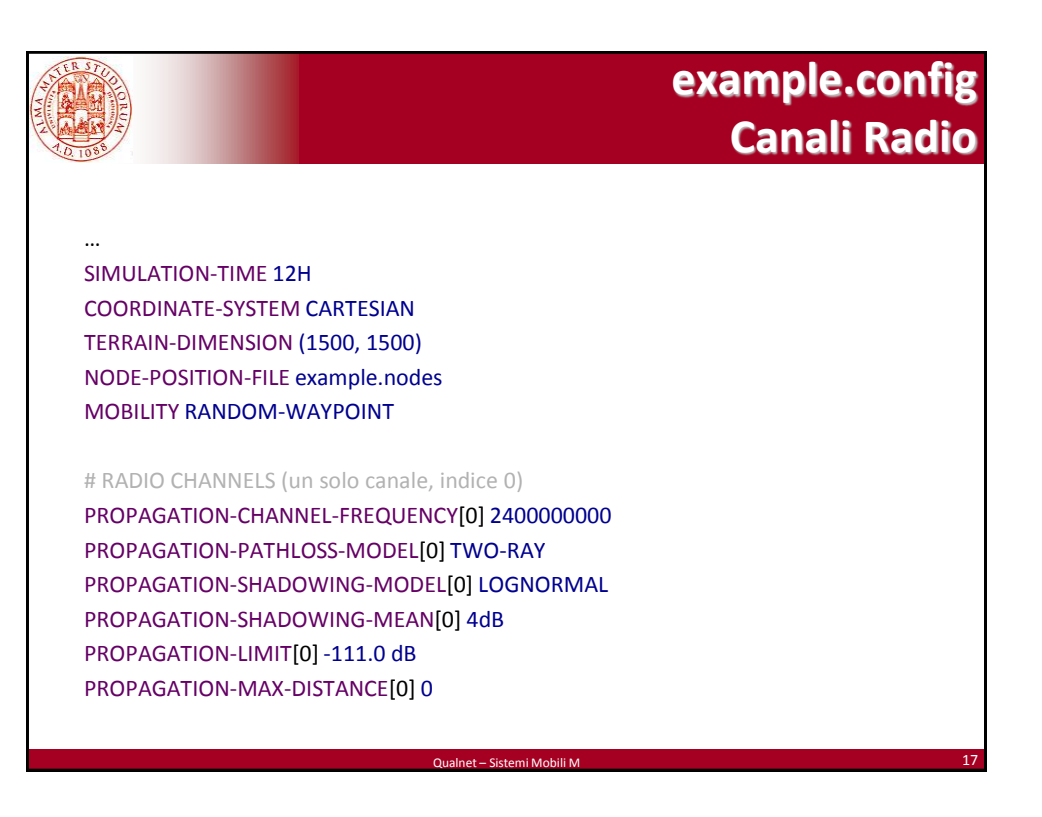

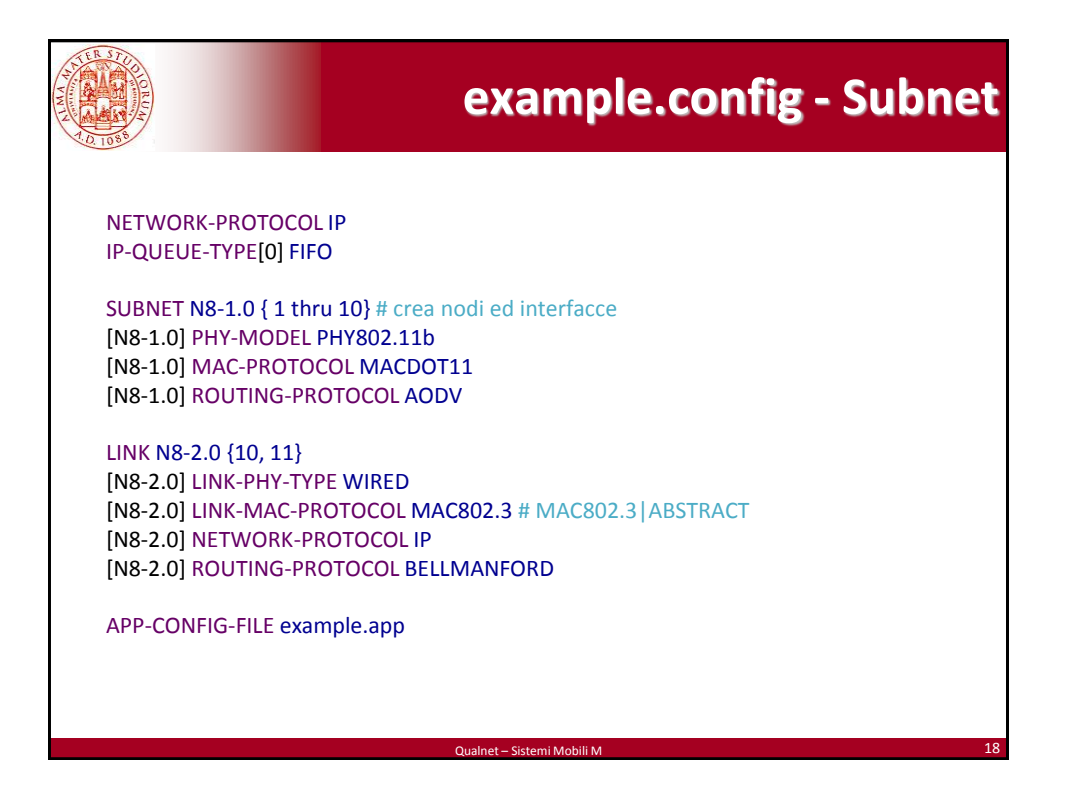

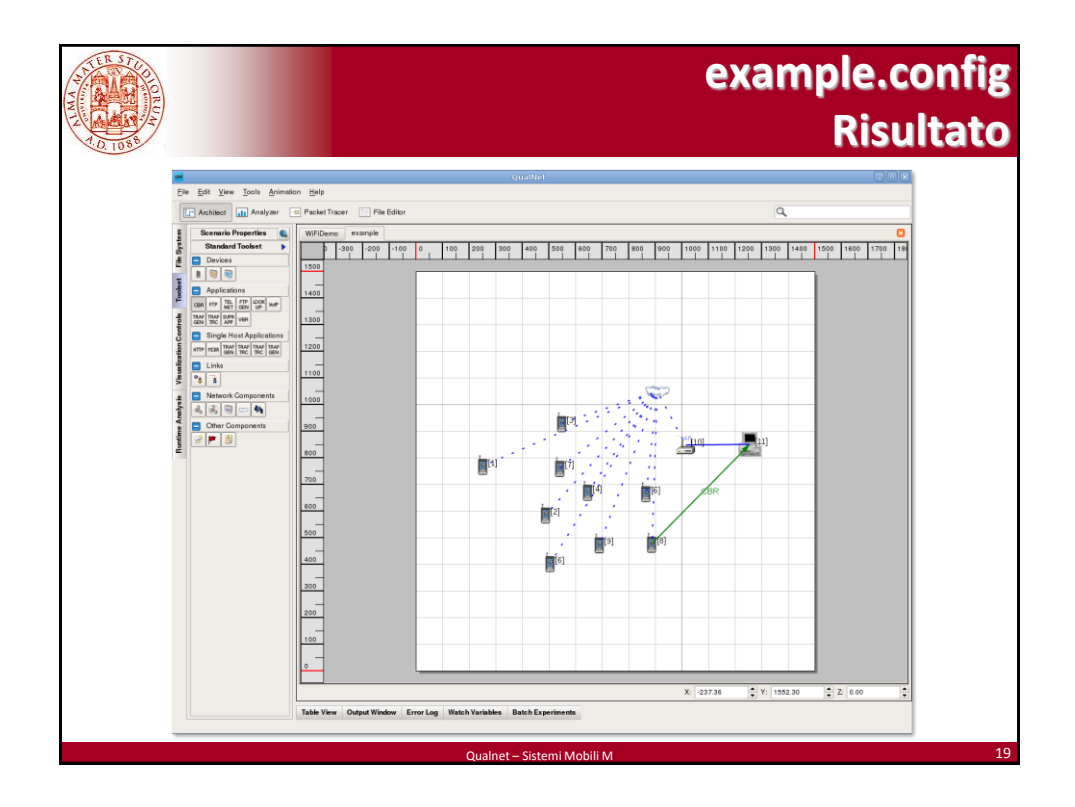

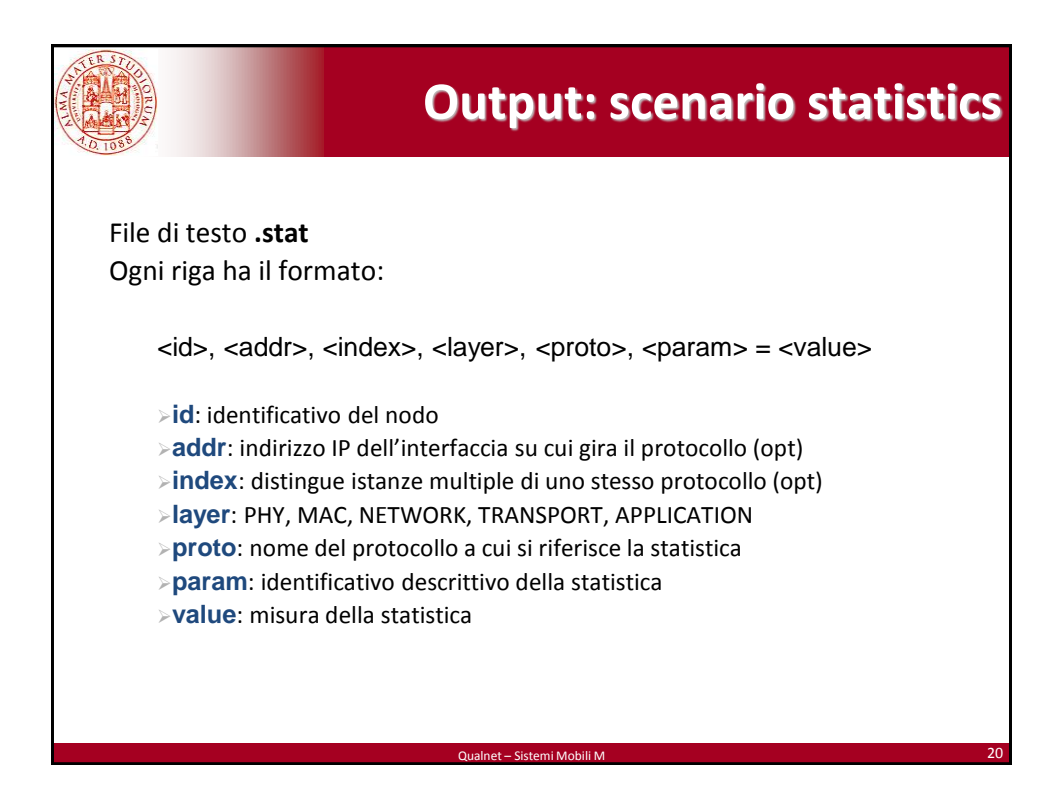

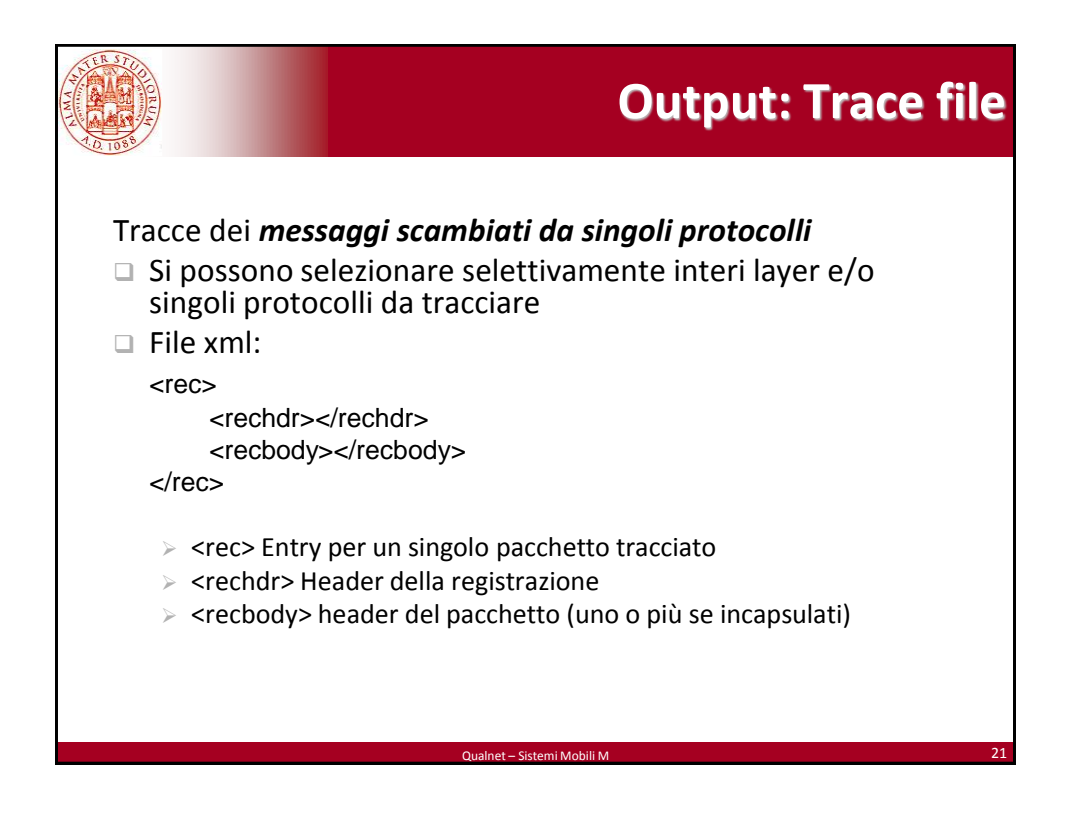

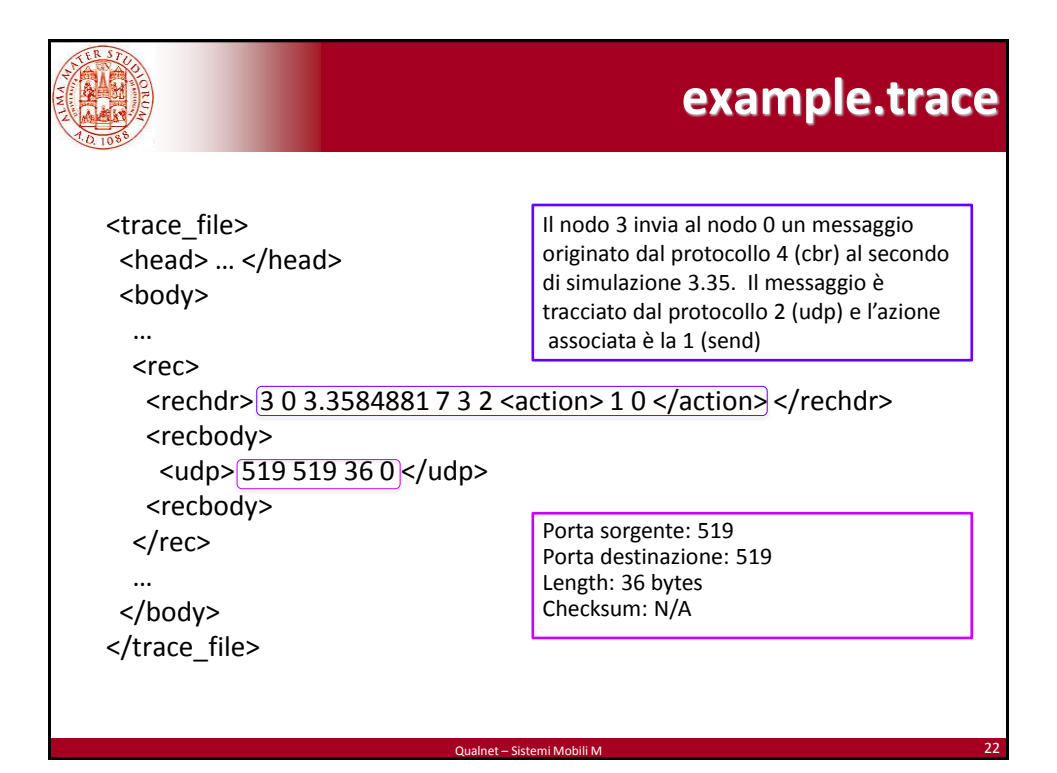

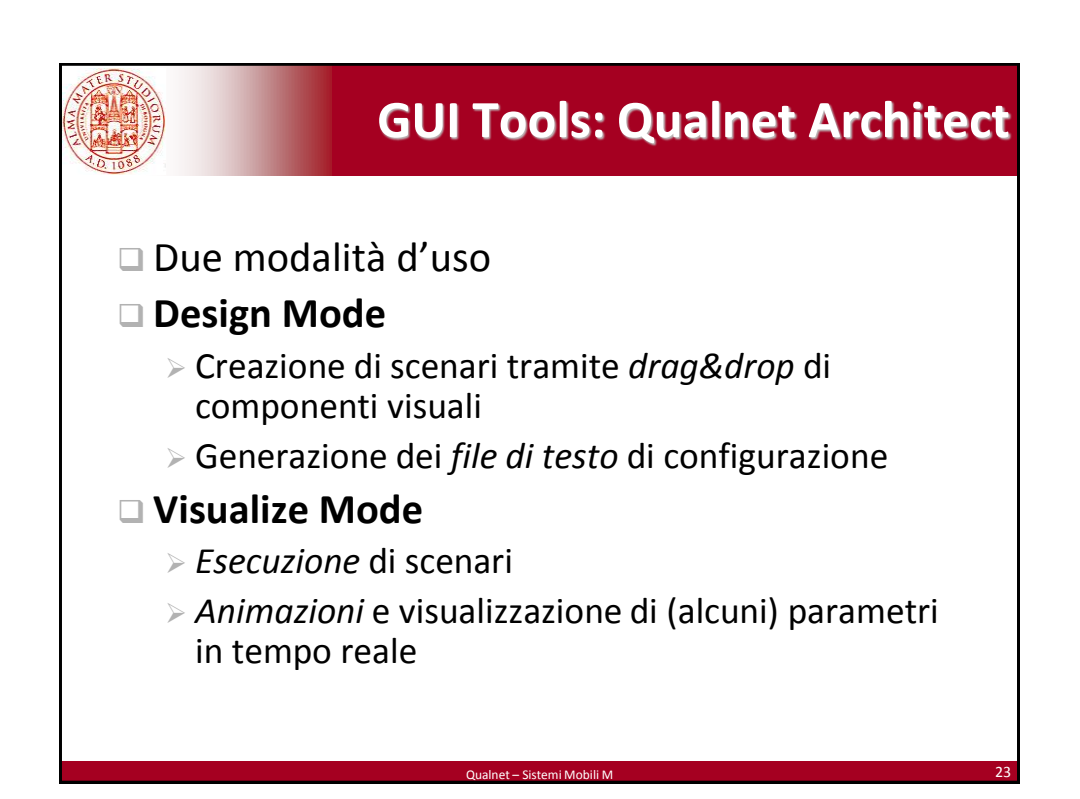

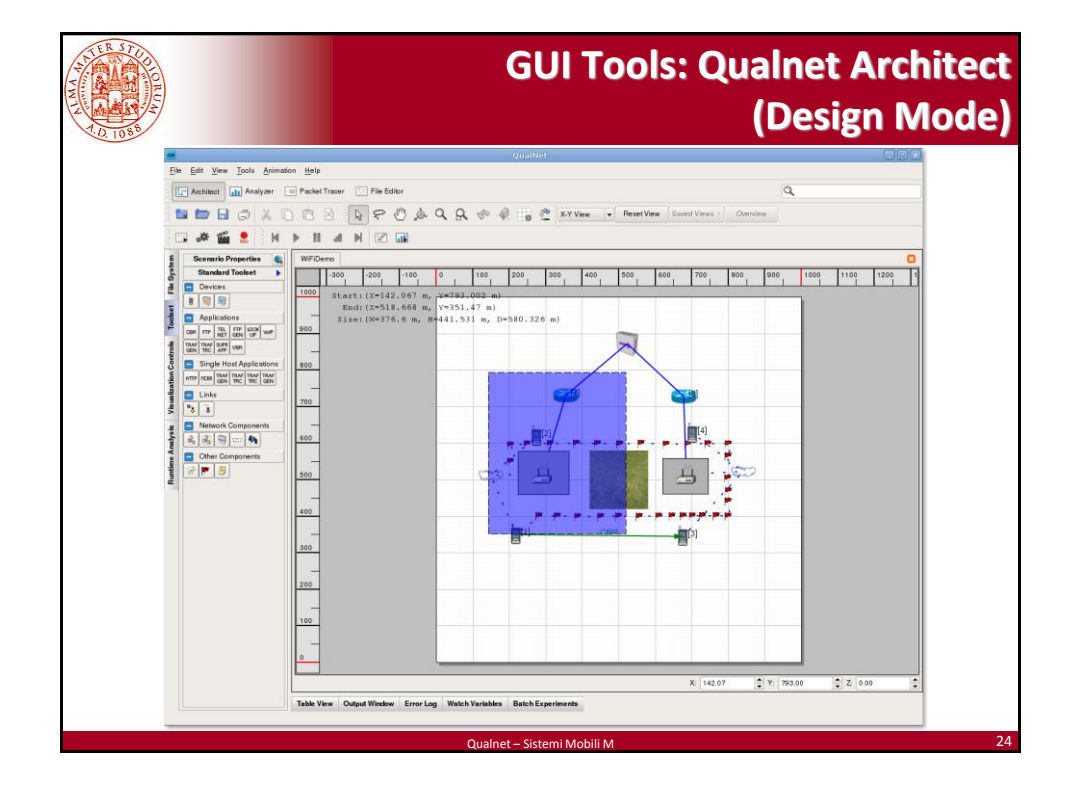

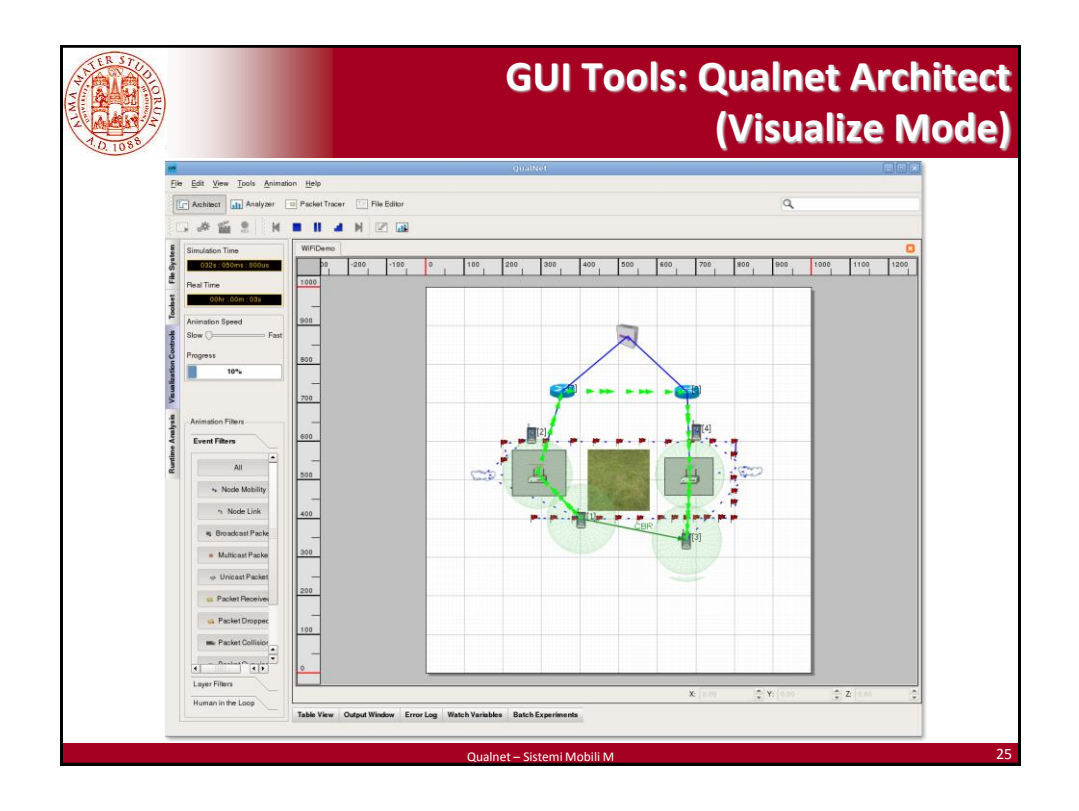

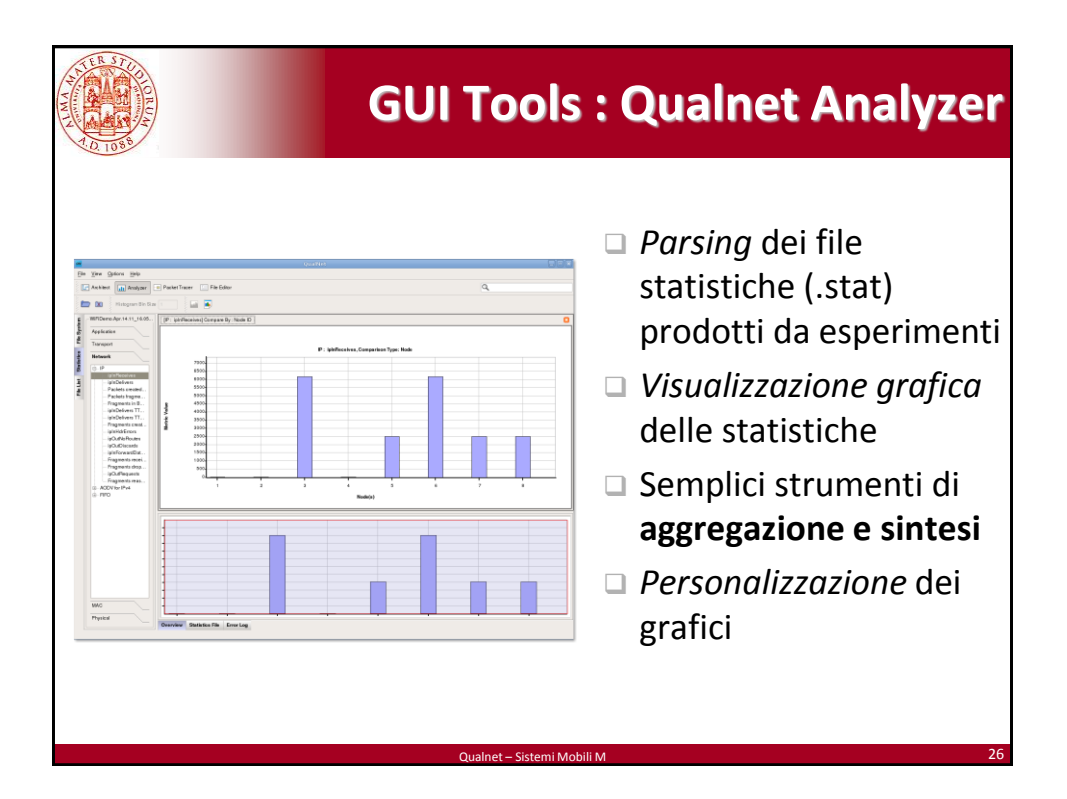

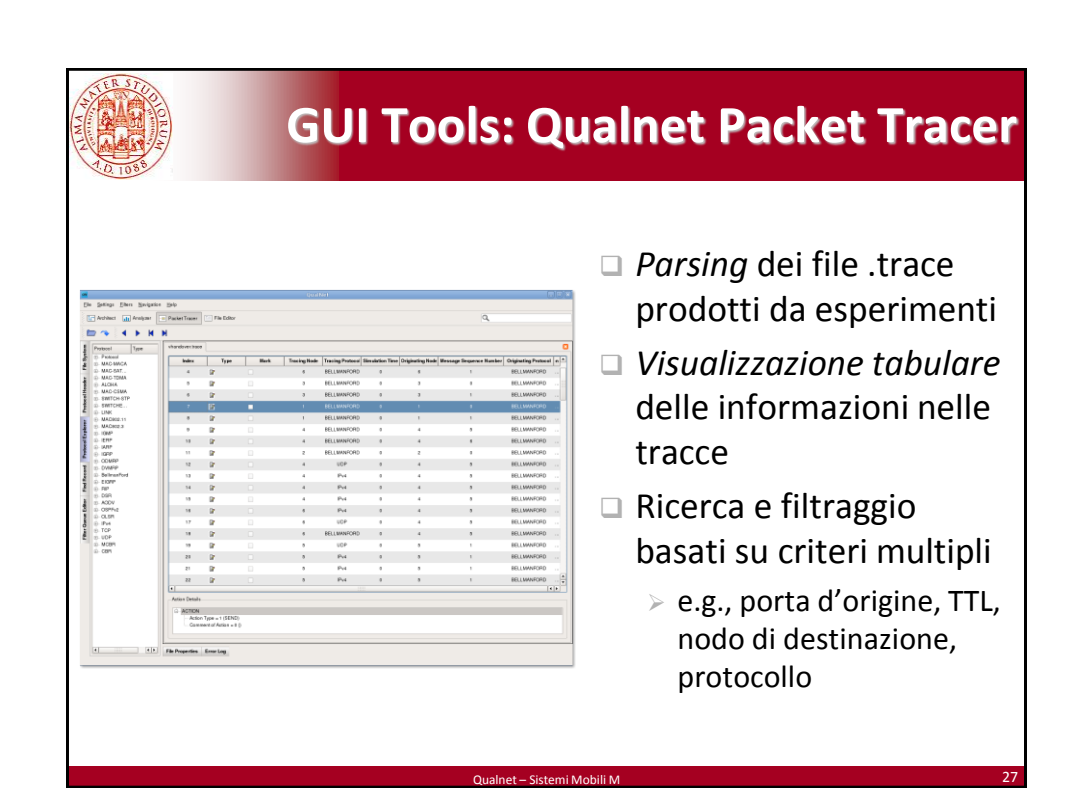

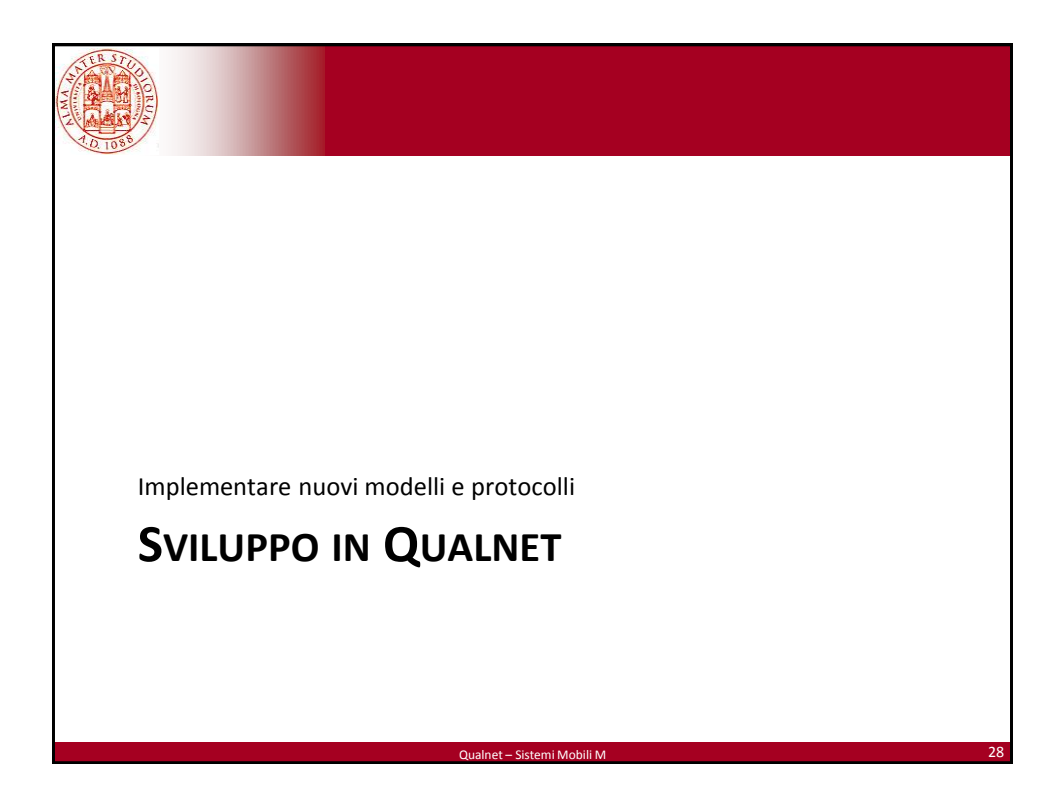

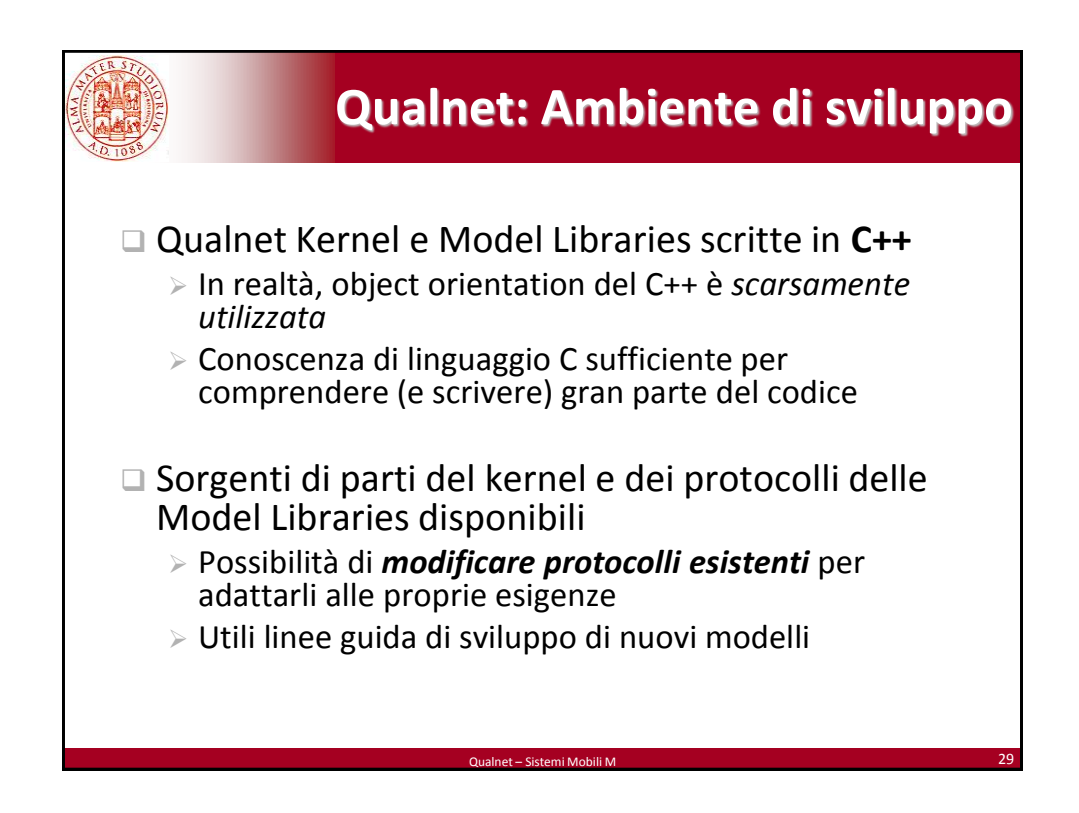

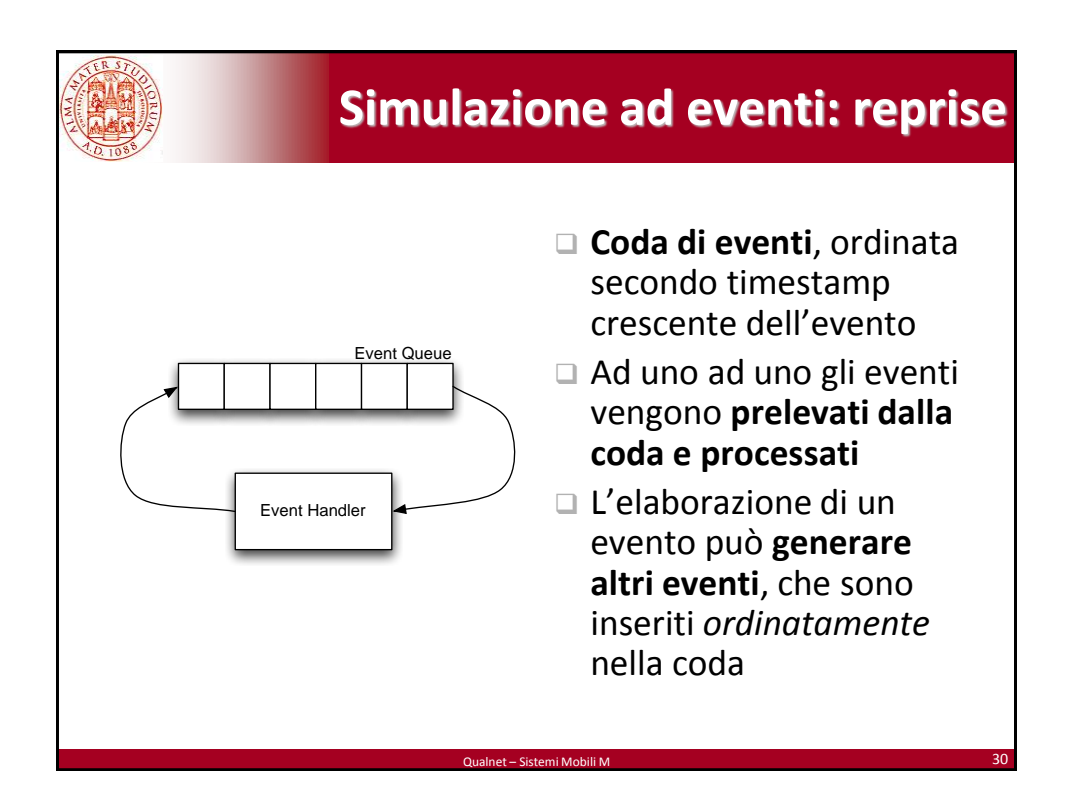

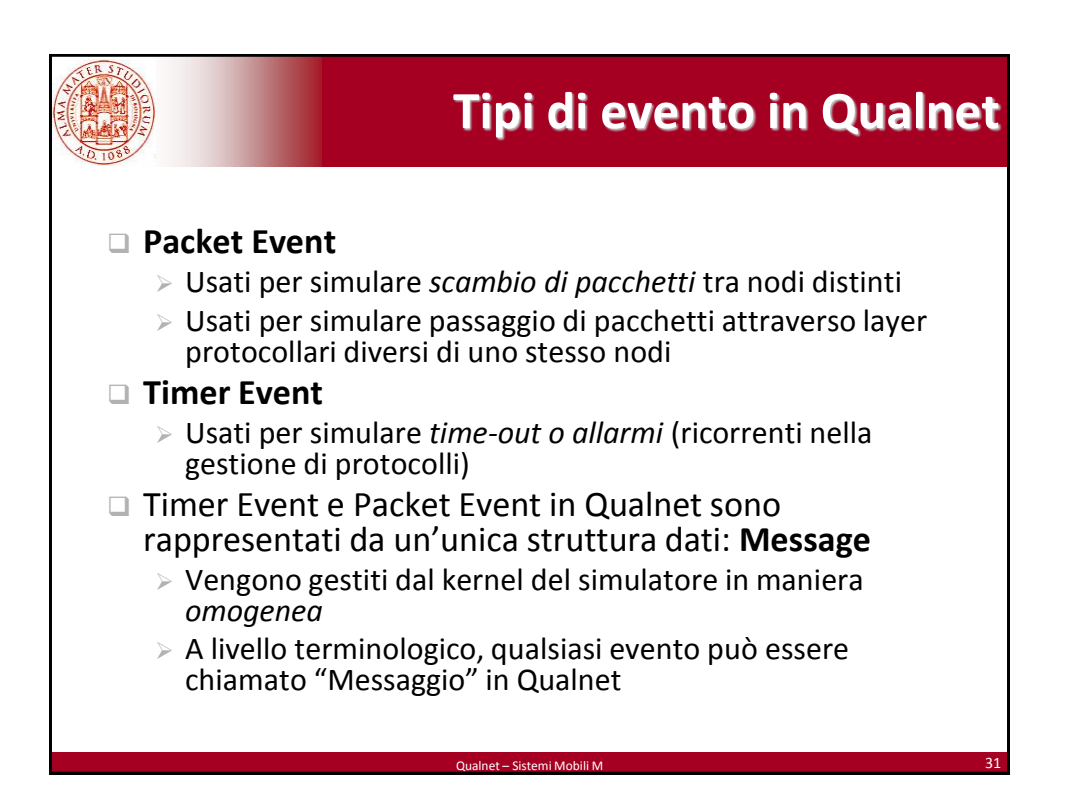

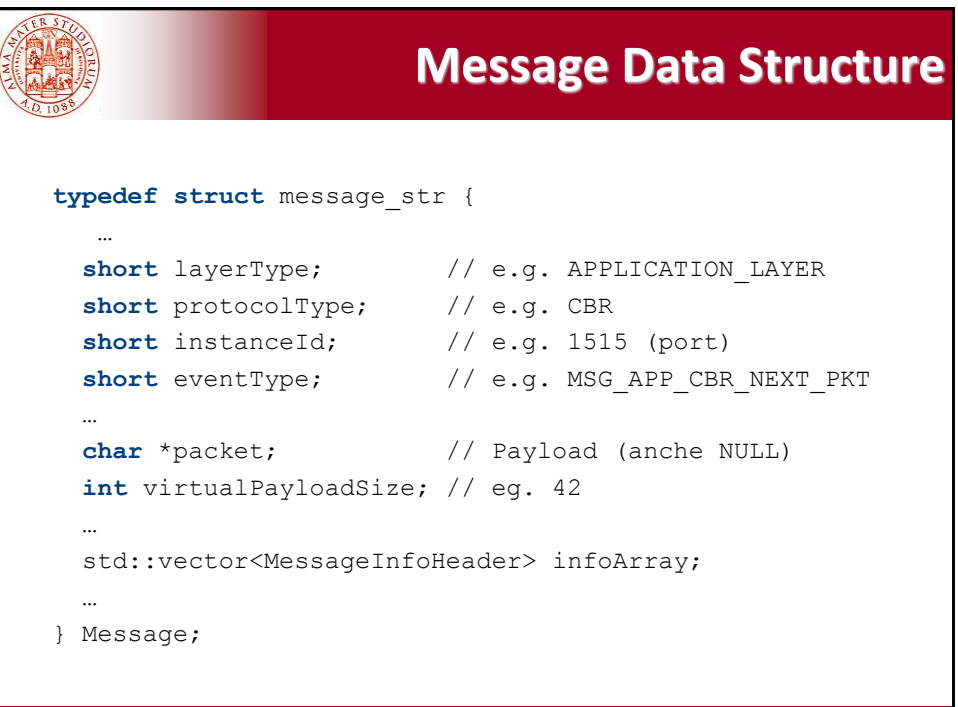

Qualnet – Sistemi Mobili M 32

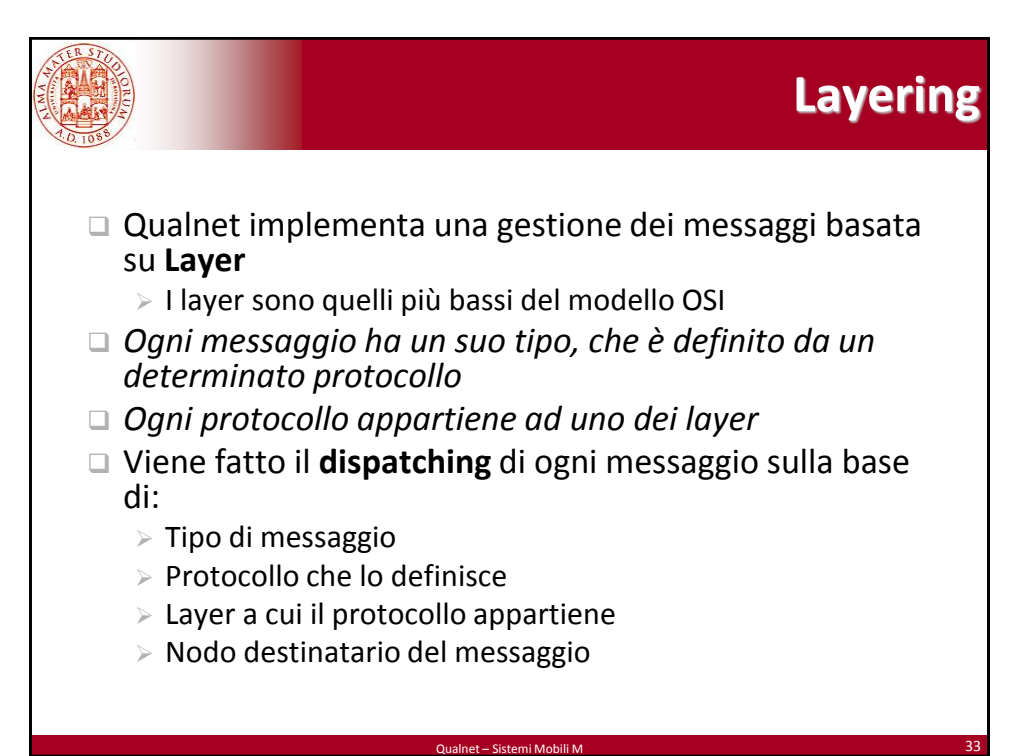

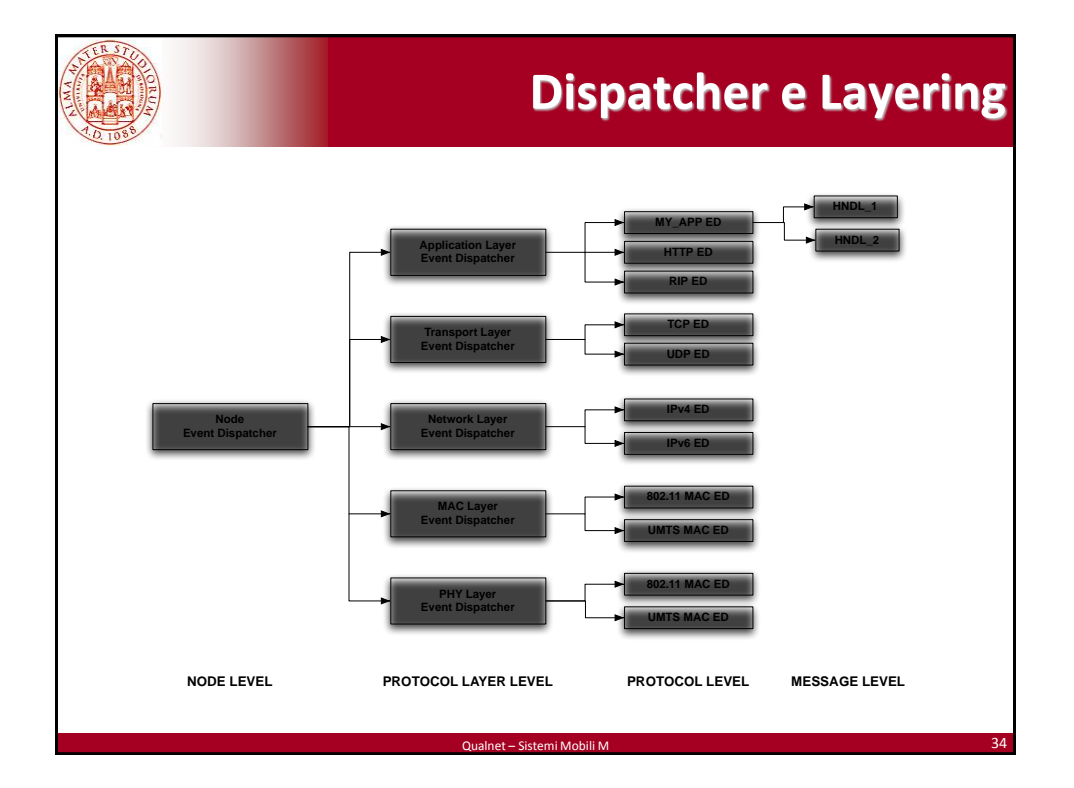

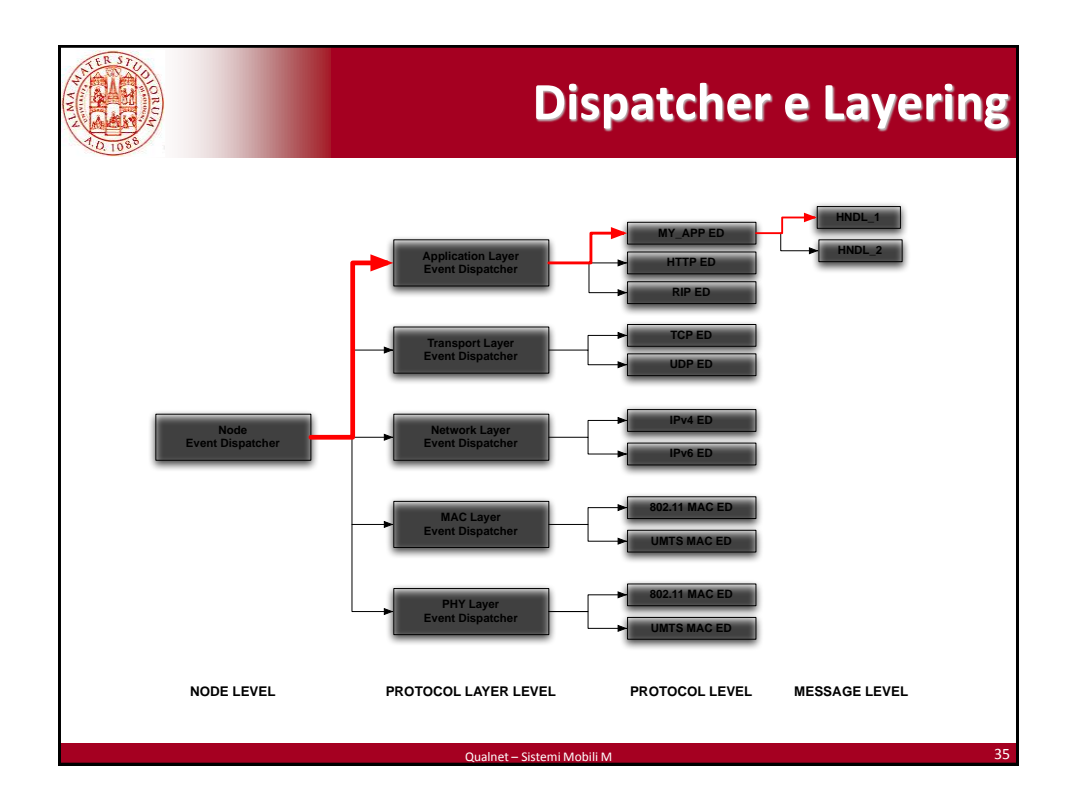

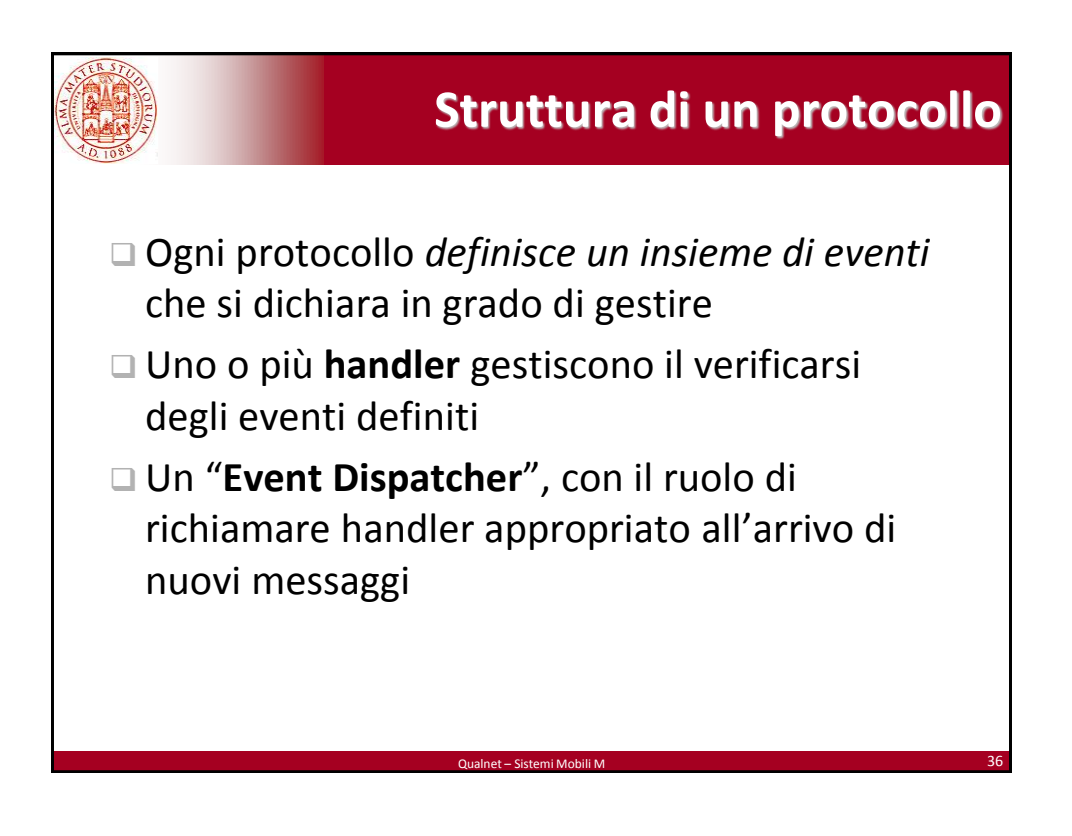

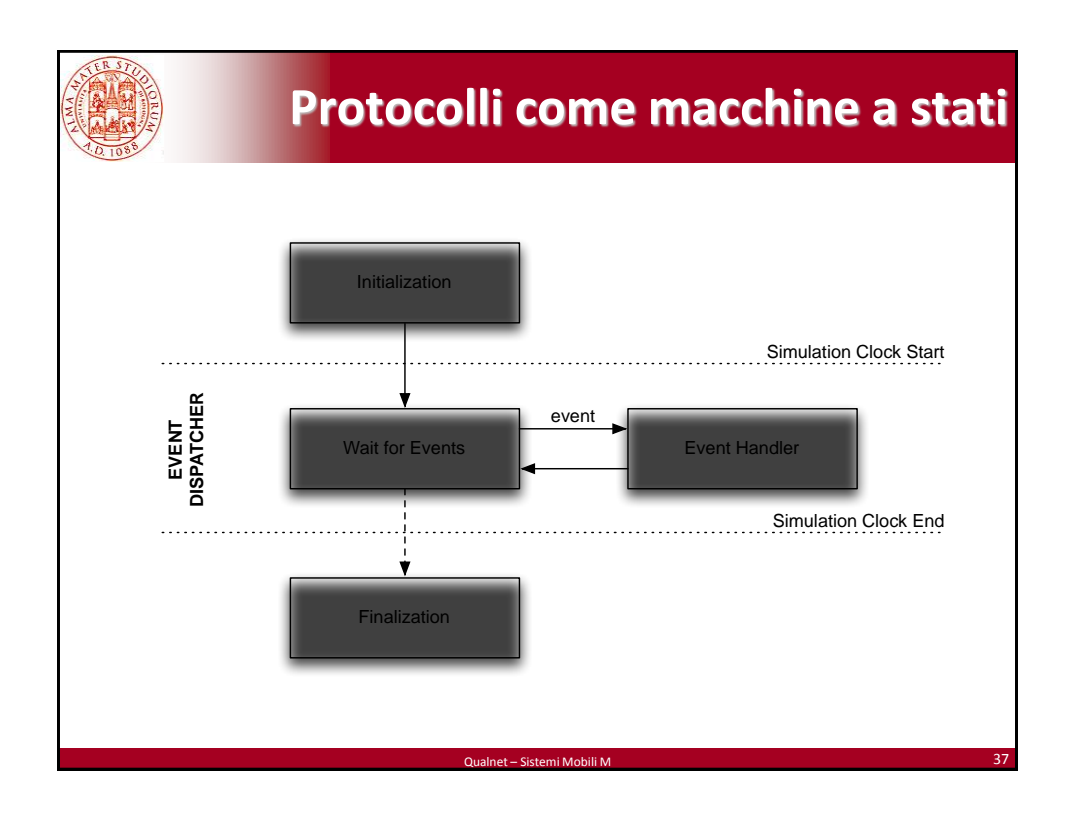

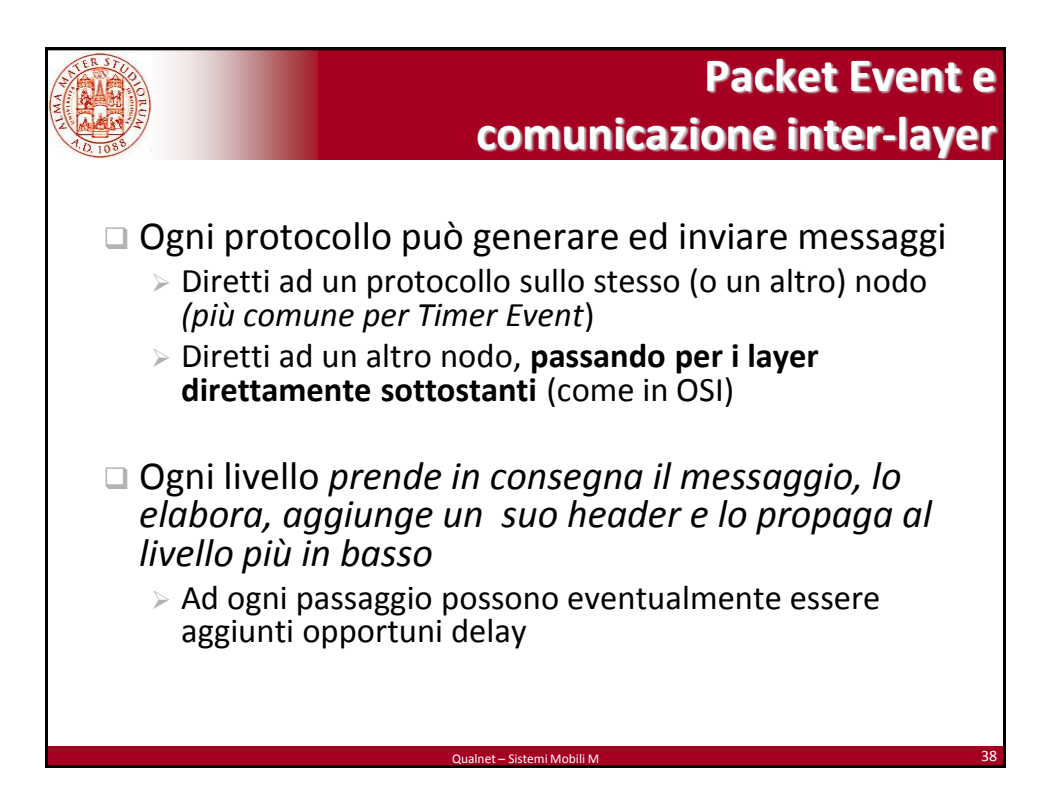

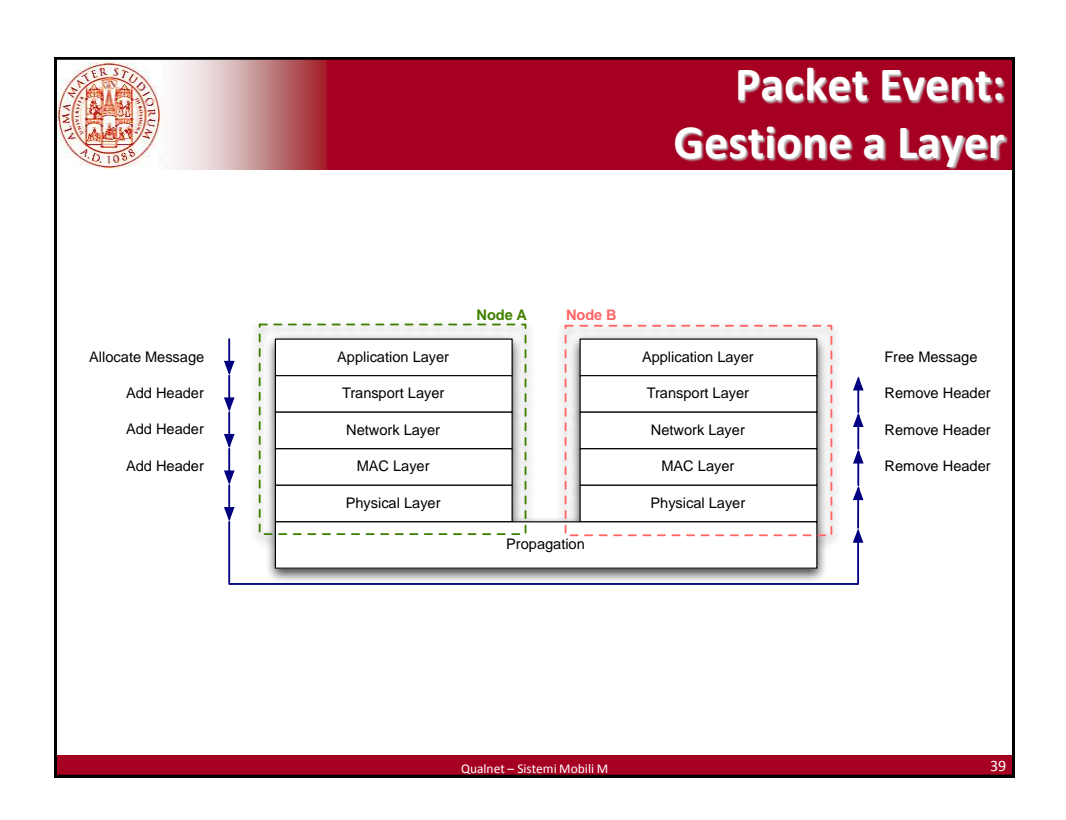

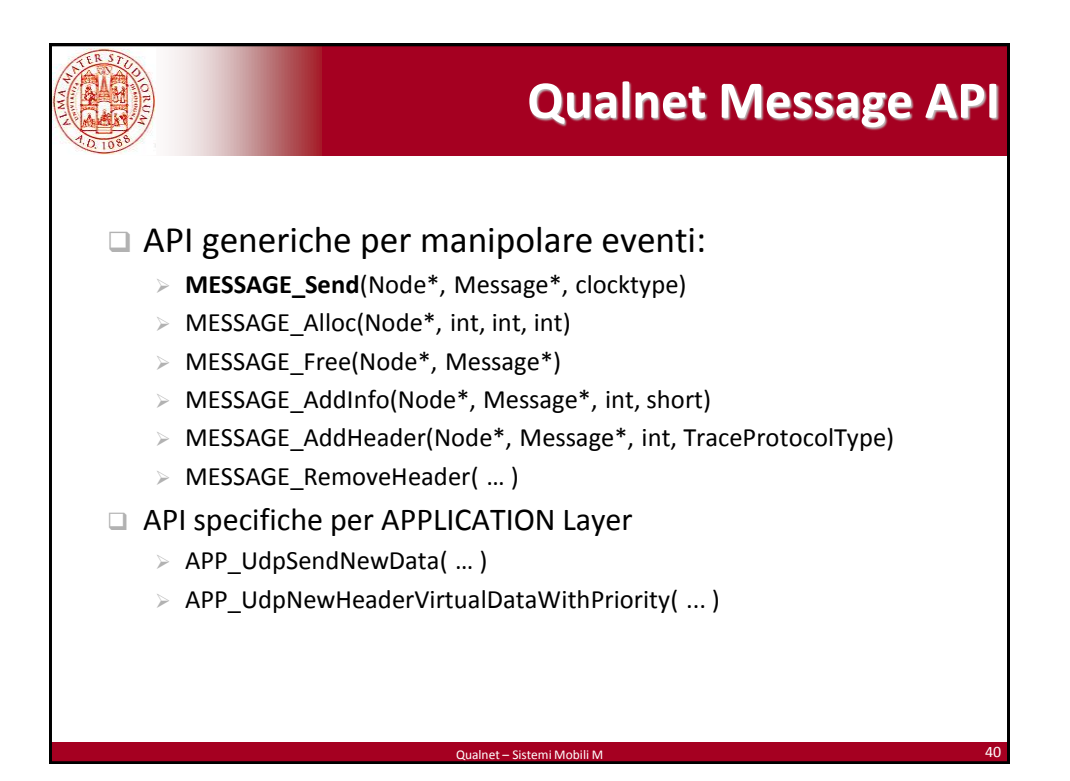

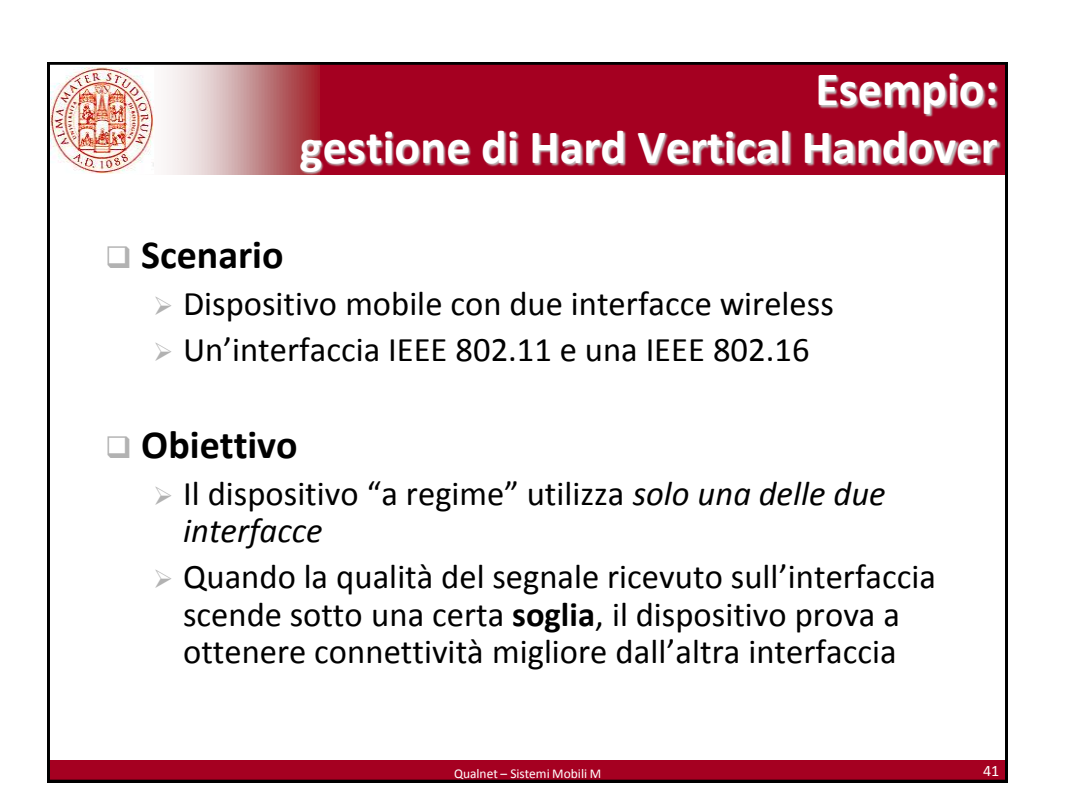

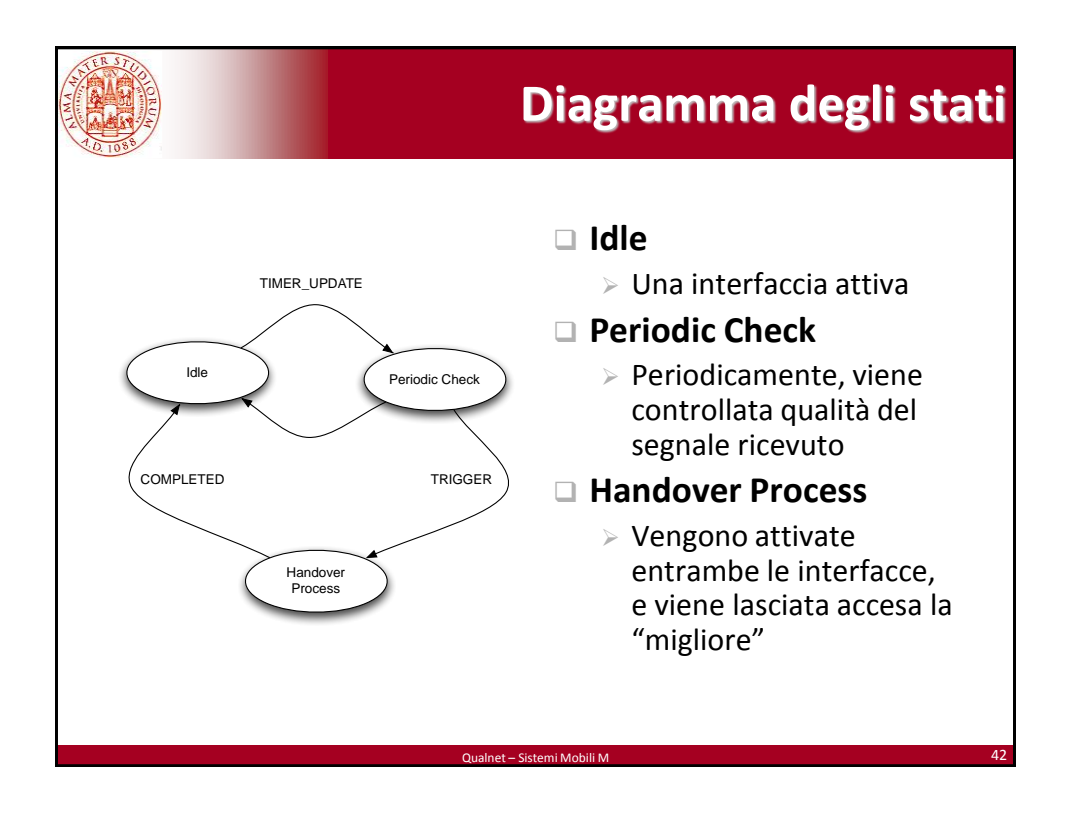

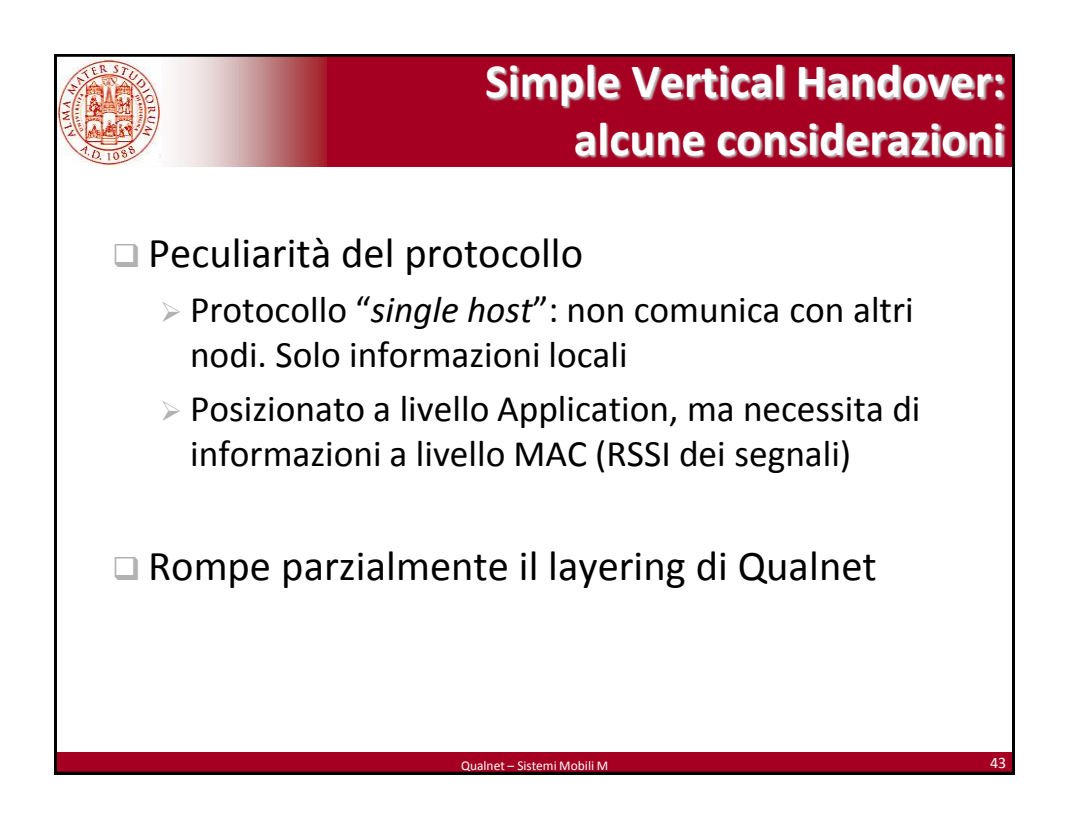

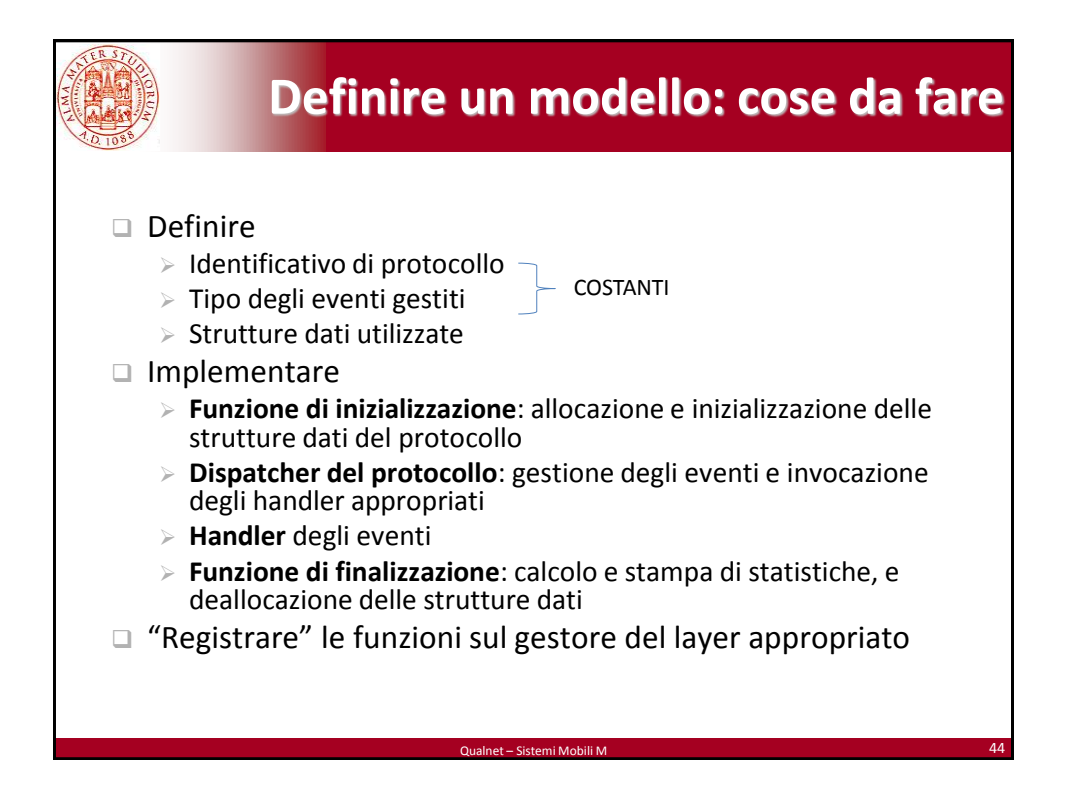

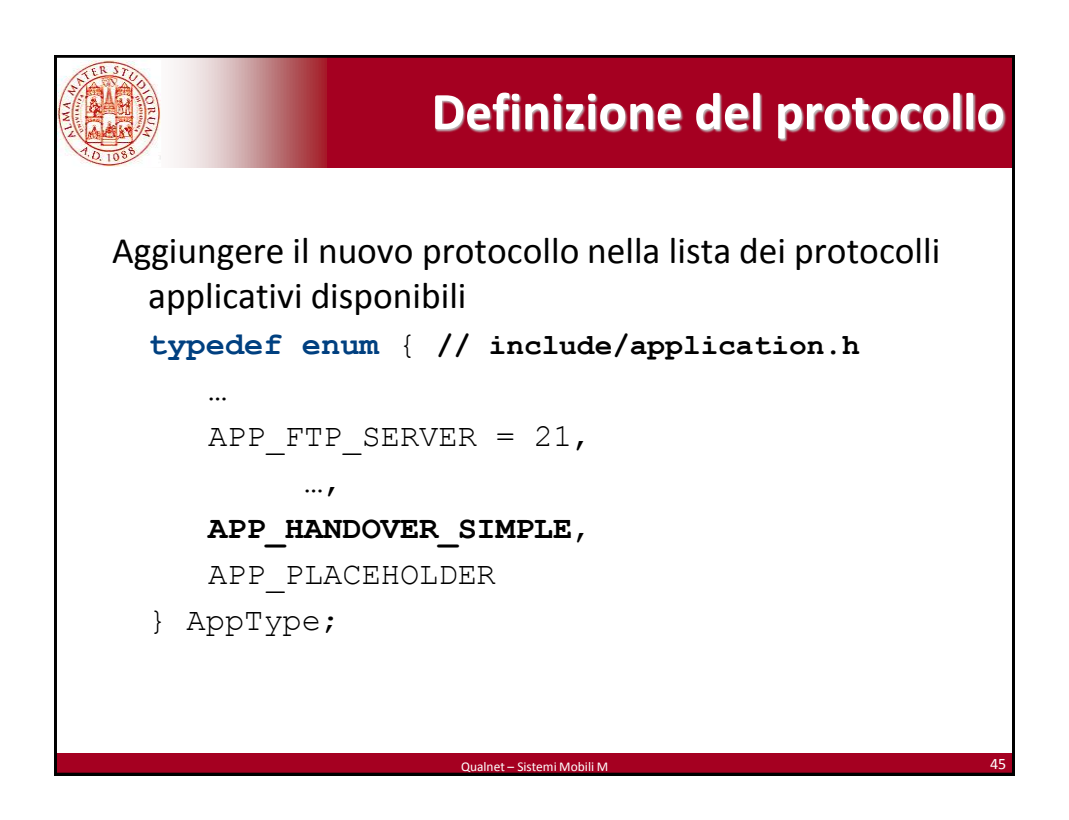

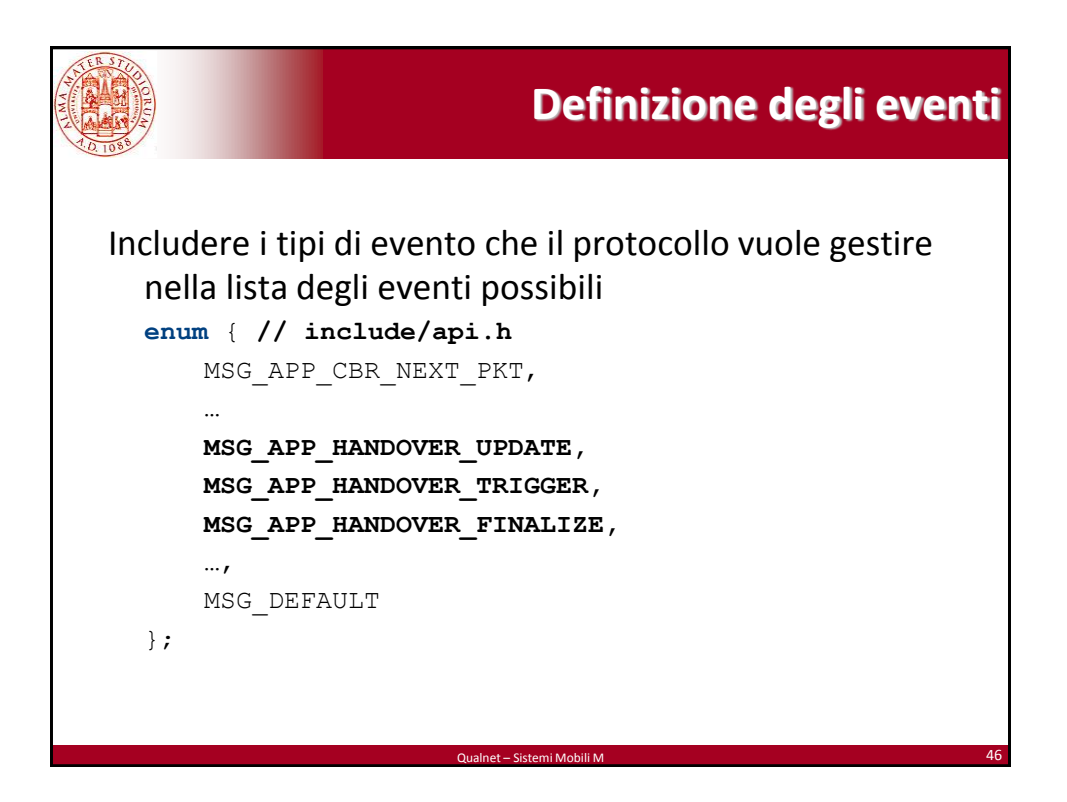

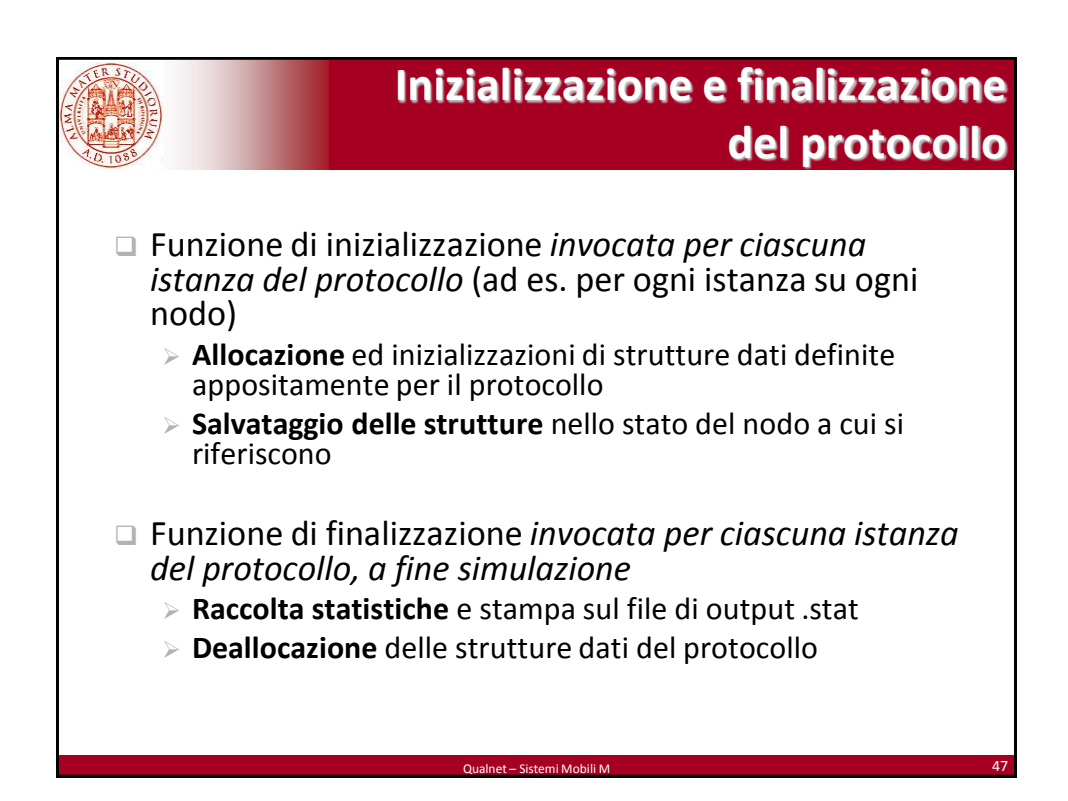

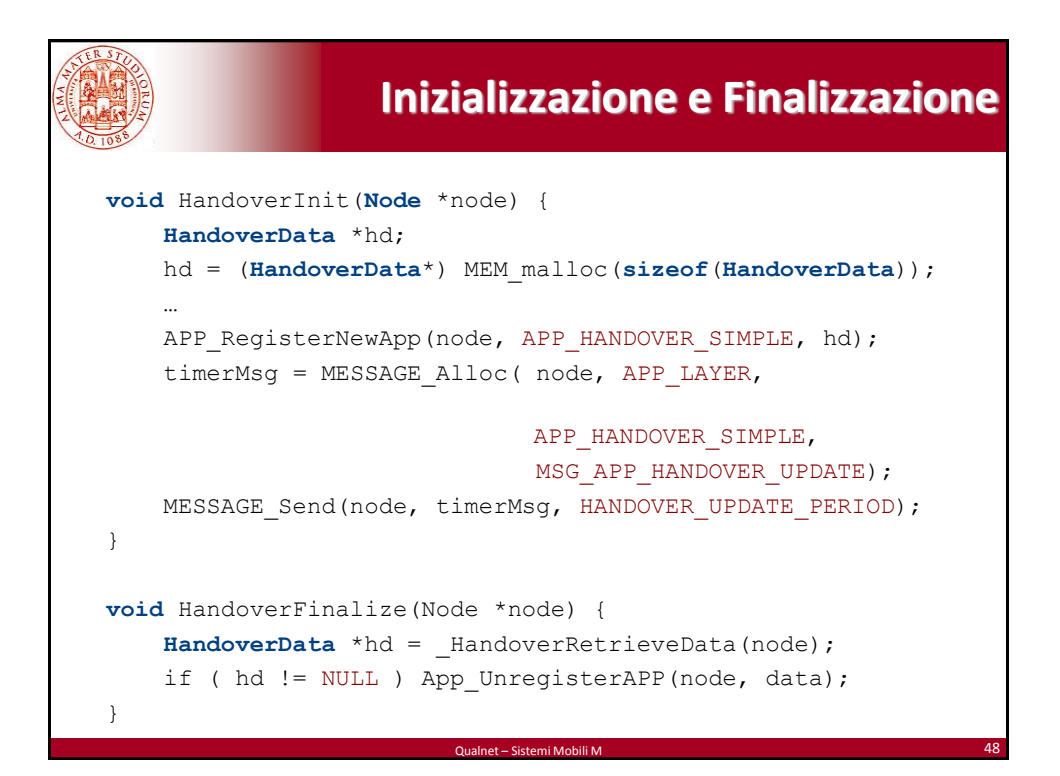

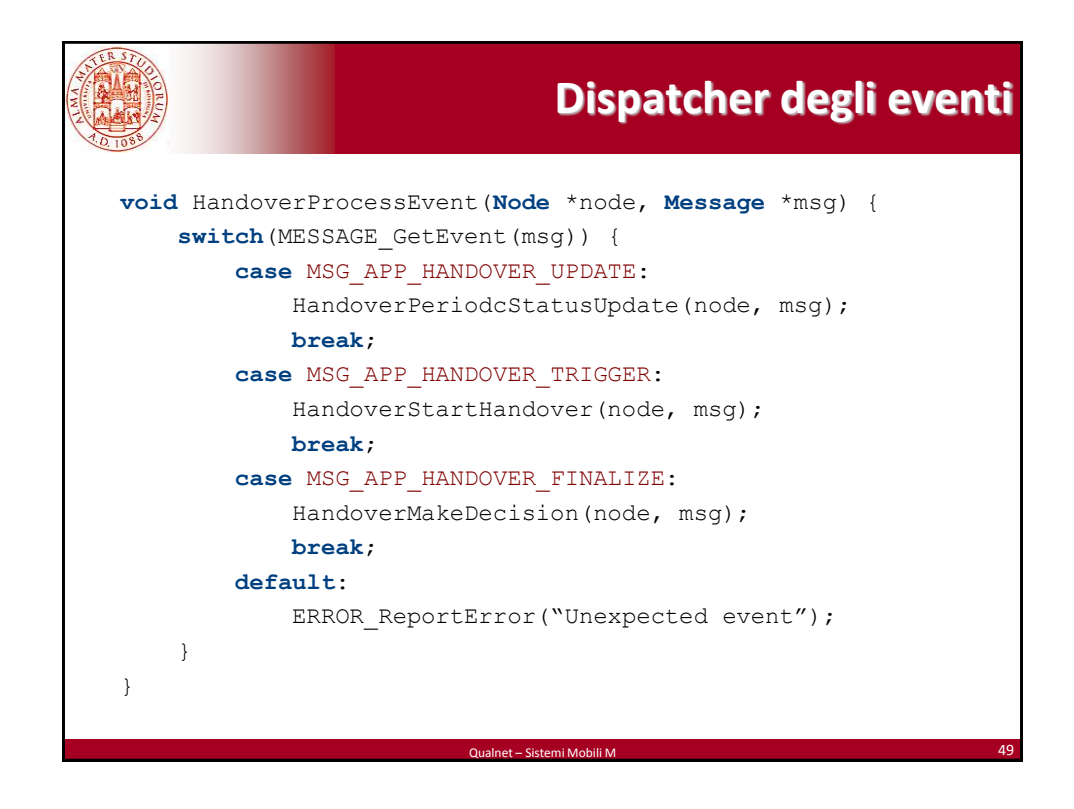

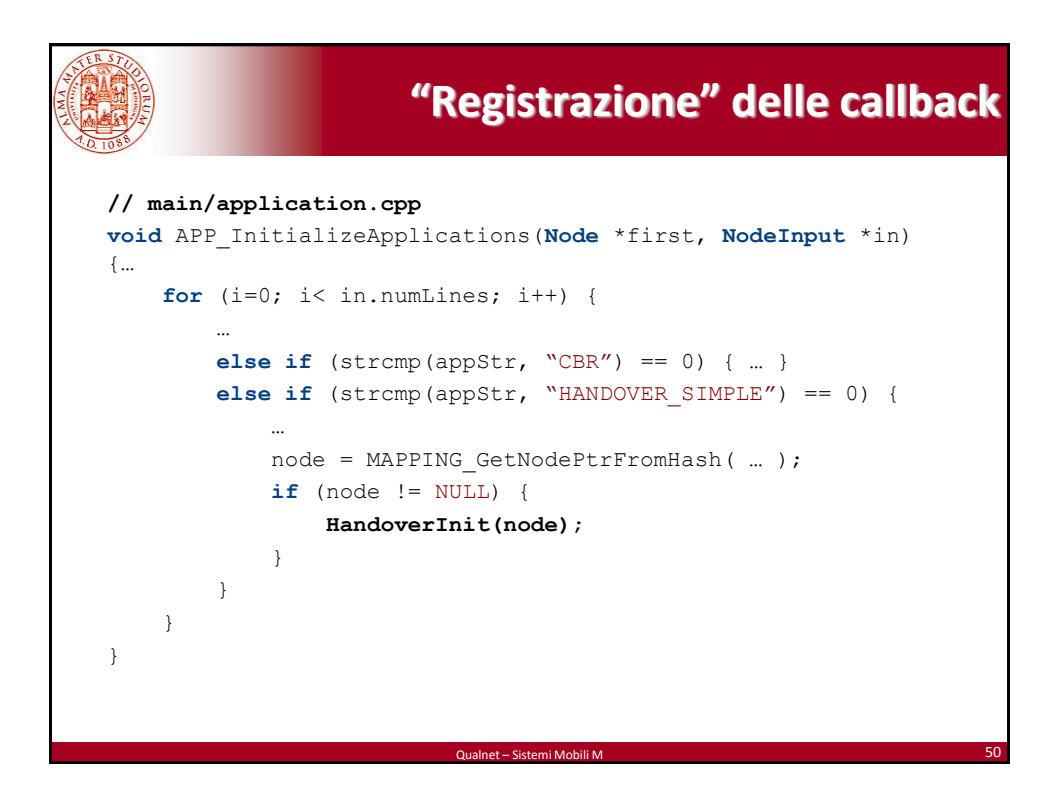

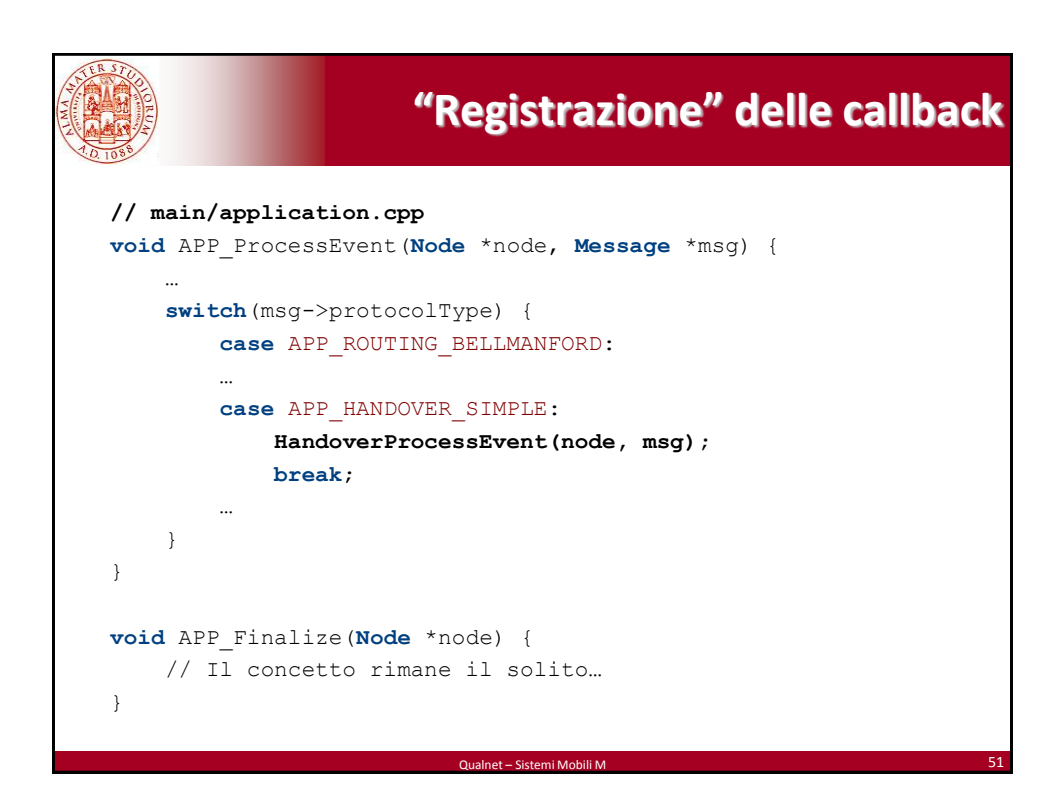

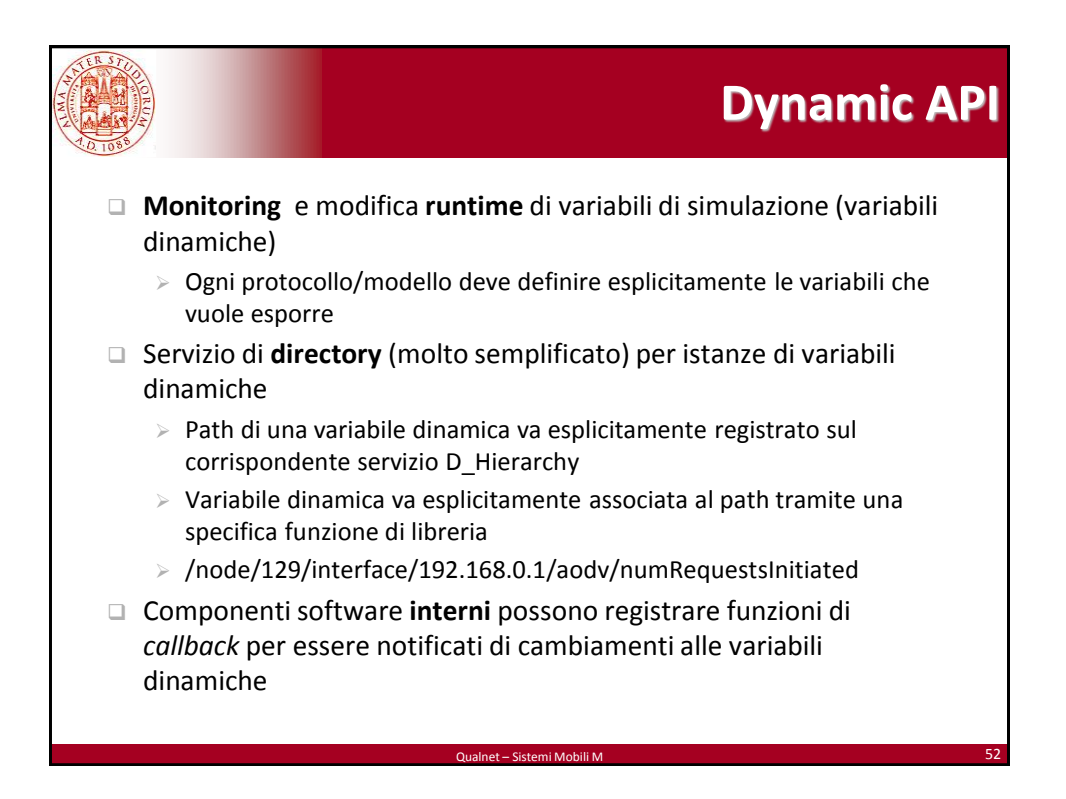

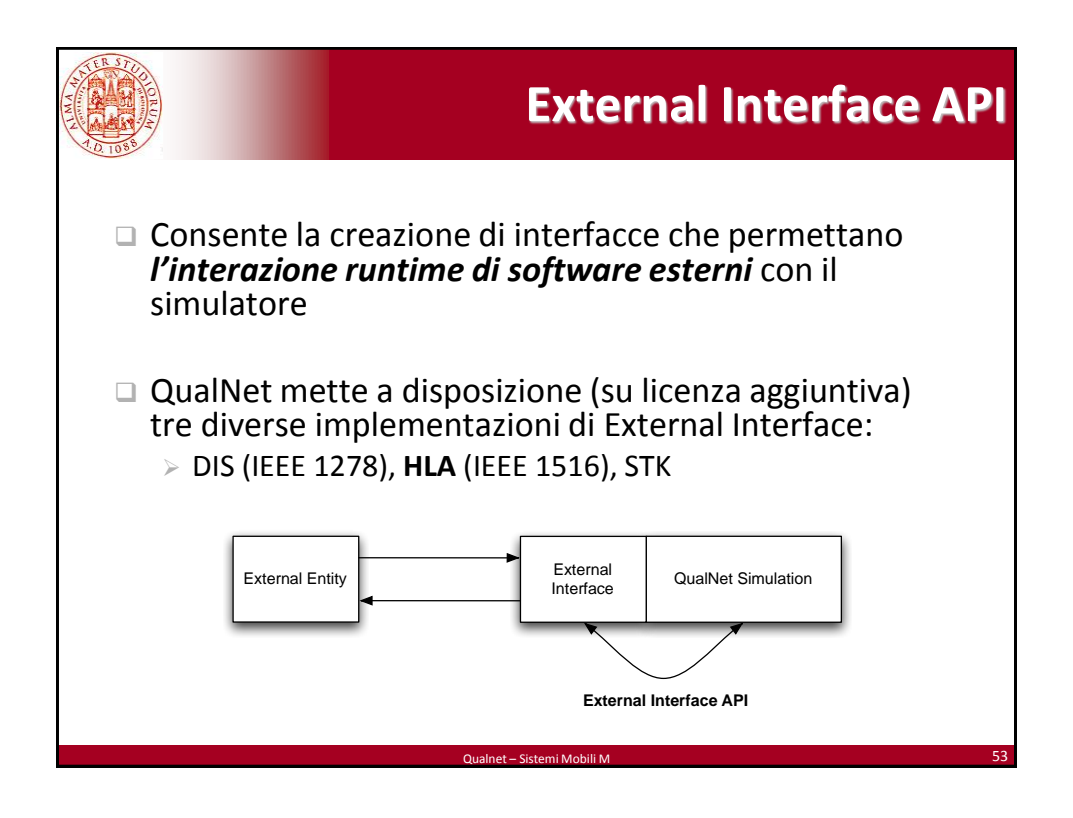

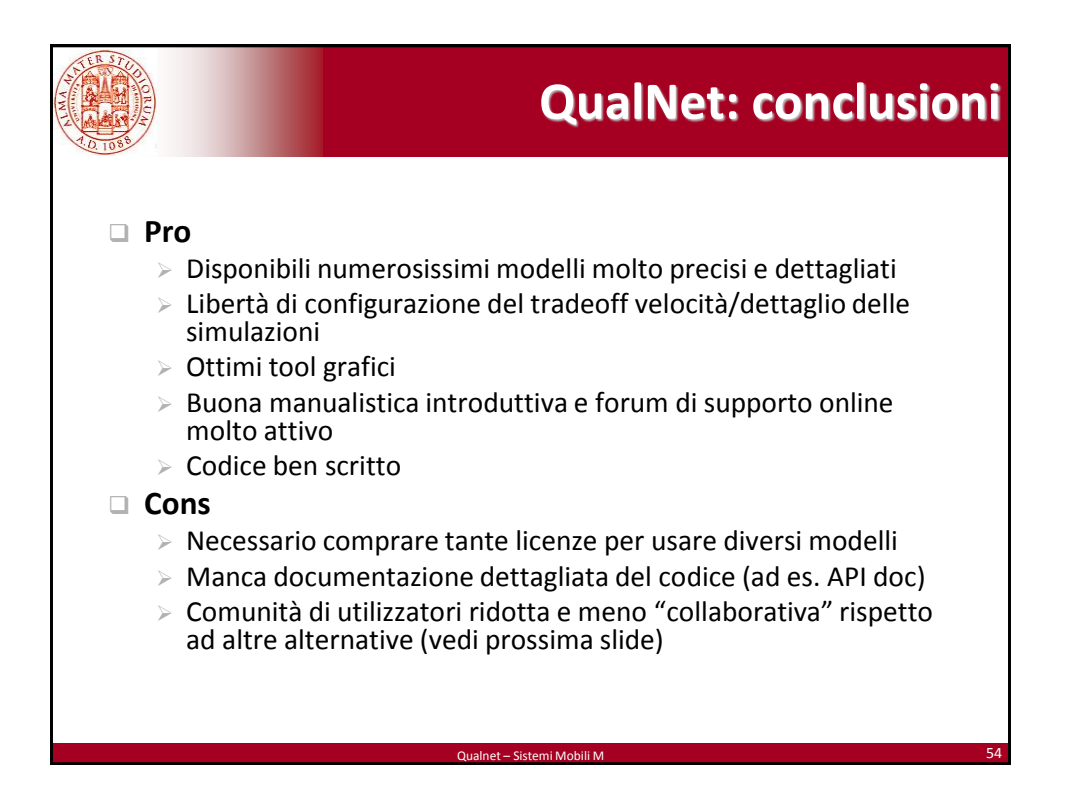

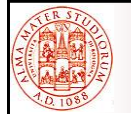

## **Simulatori di reti: aldilà di QualNet**

Qualnet – Sistemi Mobili M 55

## **NS-2 / NS-3**

- $\triangleright$  Simulatori opensource (GPL) molto utilizzati in ambito accademico
- $\triangleright$  NS-2 famoso  $\odot$  per la sua *lenta* curva di apprendimento
- NS-3 più usabile di NS-2, ma non altrettanto ricco di modelli già esistenti

## **OMNeT++**

- $\triangleright$  Academic Public License: gratuito per scopi accademici
- $\triangleright$  Non è un simulatore di reti, ma un framework generico per simulazione ad eventi discreti
- Disponbili diversi package contenenti modelli per la simulazione di reti (INET)
- Linguaggio abbastanza sofisticato (NED) per descrivere scenari di simulazione

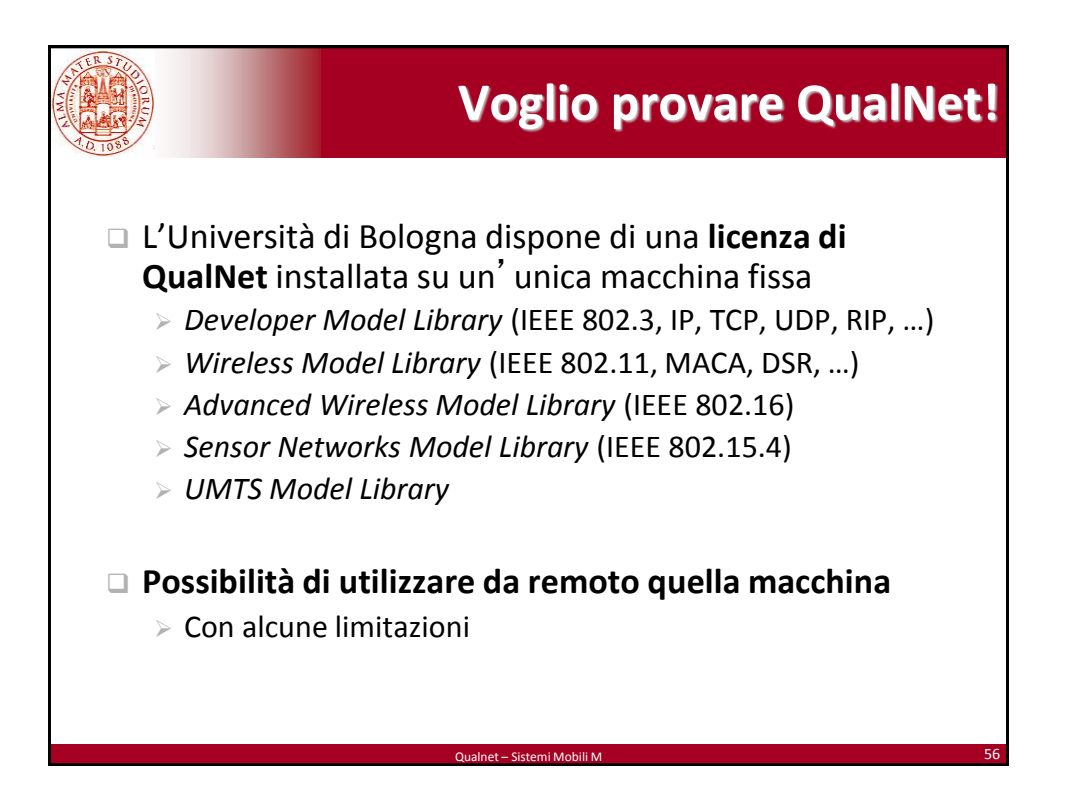